# La Rappresentazione dell'Informazione e la Codifica dei Numeri

Informatica A, AA23/24

15 Settembre 2023

Giacomo Boracchi

https://boracchi.faculty.polimi.it/

giacomo.boracchi@polimi.it

Scienza della rappresentazione e dell'elaborazione dell'informazione.

Scienza: ovvero una conoscenza sistematica e rigorosa di tecniche e metodi.

Informazione: l'oggetto dell'investigazione scientifica (informazione intesa come entità astratta e come tecnologie per la sua gestione)

Rappresentazione: il modo in cui l'informazione viene strutturata e trasformata in dati fruibili da macchine

**Elaborazione:** uso e trasformazione dell'informazione per un dato scopo. L'elaborazione deve poter essere eseguita da macchine che processano dati.

[da «Informatica Arte e Mestiere»]

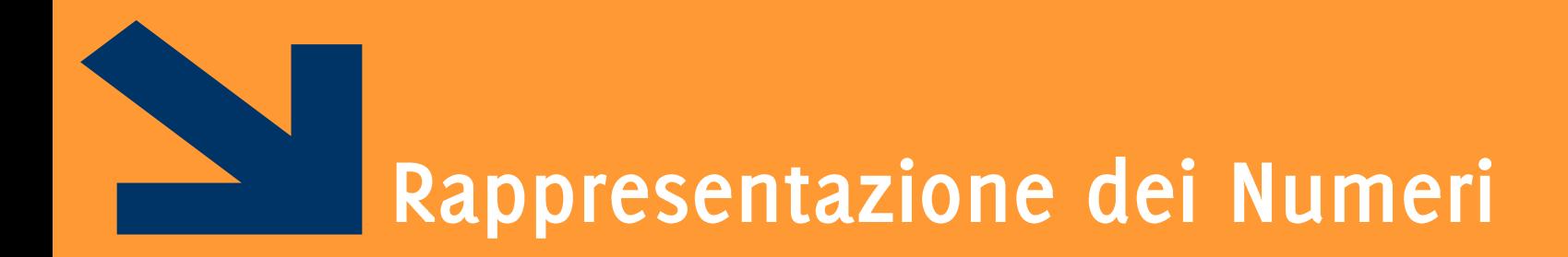

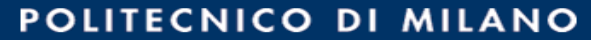

Le cifre che abbiamo a disposizione sono 10  $A_{10} = \{0, 1, ..., 9\}$ 

Utilizziamo una codifica posizionale, quindi le cifre in posizioni differenti hanno un significato differente

- $\blacksquare$  Es numero di 4 cifre
	- 3401 =  $3 \times 10^3 + 4 \times 10^2 + 0 \times 10^1 + 1 \times 10^0$

Con m cifre posso rappresentare  $10^m$  numeri distinti:

 $0, \ldots, 10^m - 1$ 

Ogni codifica ha un insieme di cifre (dizionario) A

• In base 10, il dizionario è  $A_{10} = \{0, ..., 9\}$ 

Un numero è una sequenza di *m* cifre

 $a_{m-1} ... a_1 a_0$  con  $a_i \in A$ 

• 8522 è una sequenza di 4 cifre di  $A_{10}$ , {8,5,2}  $\subset A_{10}$ .

Manteniamo un codifica posizionale: ogni cifra assume un significato diverso in base alla sua posizione nel numero.

- $\bullet$   $a_n$  è la cifra più significativa
- $\bullet$   $a_0$  è la cifra meno significativa

Es: in 8522, 8 è la cifra più significativa, 2 quella meno.

8522 è diverso da 2852, 8252, ... che pur contengono le stesse cifre

Dato un numero  $N_{10}$ , in base 10 contenente m cifre scritto come  $a_{m-1}a_{m-2}...a_1a_0$ questo corrisponde a:

$$
N_{10} = a_{m-1} \times 10^{m-1} + a_{m-2} \times 10^{m-2} + ... + a_0 \times 10^0
$$
  
\n
$$
(a_{m-1}a_{m-2}...a_1a_0)_{10} = \sum_{i=0}^{m-1} a_i \times 10^i , \qquad a_i \in A_{10}
$$
  
\nEs:  $(8522)_{10} = 8 \times 10^3 + 5 \times 10^2 + 2 \times 10^1 + 2 \times 10^0$ 

Con m cifre in  $A_{10}$  quanti numeri posso esprimere?  $10^m$ 

Considerando gli interi positivi, posso scrivere tutti numeri tra  $[0, 10^m - 1]$ 

• Es: 
$$
m = 1
$$
 copro [0, 10 - 1] (cioè [0,9] i.e.,  $A_{10}$ )

 $m =$ 3 copro [0, 10<sup>3</sup> - 1] (cioè [0, 999])

Consideriamo rappresentazioni posizionali in base  $p$  (con  $p > 0$ ) e chiamiamo  $A_p$  il dizionario di  $p$  cifre:

- se  $p \le 10$  prendiamo le cifre di  $A_{10}$ ,  $A_p = \{0, ..., p 1\}$
- se  $p > 10$  aggiungiamo simboli  $A_p = \{0, ..., 9, A, B..\}$

Un numero di  $m$  cifre in base  $p$ :

$$
N_p = a_{m-1} \times p^{m-1} + a_{m-2} \times p^{m-2} + ... + a_0 \times p^0
$$
  

$$
N_p = a_{m-1}a_{m-2} ... a_1 a_0 = \sum_{i=0}^{m-1} a_i \times p^i
$$
, 
$$
a_i \in A_p
$$

Con *m* cifre in  $A_p$  quanti numeri posso esprimere:  $p^m$ 

Considerando gli interi positivi, posso scrivere tutti numeri tra  $[0, p<sup>m</sup> - 1]$ 

## Codifica dei numeri in base p: Esempi

Es: 
$$
m = 1
$$
 e  $p = 7$ , copro [0, 7 - 1] (cioè [0,6])  
\n $m = 4$  e  $p = 7$ , copro [0, 7<sup>4</sup> - 1] (cioè [0,2400])  
\n $m = 1$  e  $p = 13$ , copro [0, 13 - 1] (cioè [0,12])  
\n $m = 4$  e  $p = 13$ , copro [0, 13<sup>4</sup> - 1] (cioè [0,28560])

Al crescere di p cresce il «potere espressivo» del dizionario (con lo stesso numero di cifre posso scrivere molti più numeri).

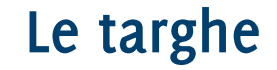

Quante diverse targhe italiane ci possono essere (ignoriamo targhe speciali come CC,  $CRI, El, . .$ 

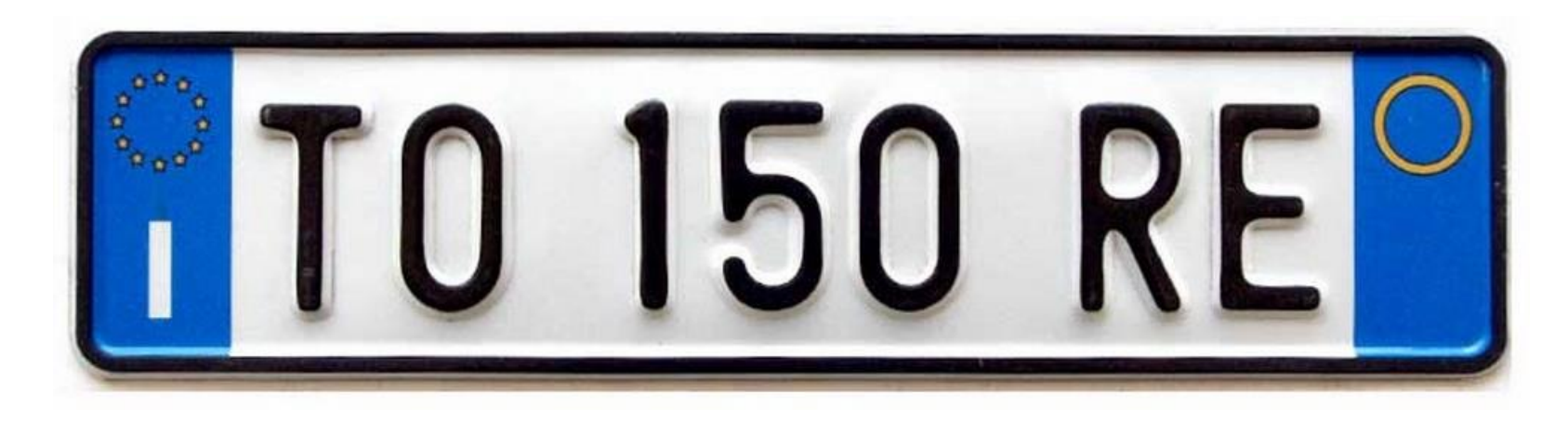

Lettere in uso: 24 (cioè 26 - 2,  $\vert$  e 0 non vengono utilizzate)

Quante diverse targhe italiane ci possono essere (ignoriamo targhe speciali come CC,  $CRI, El, . .$ 

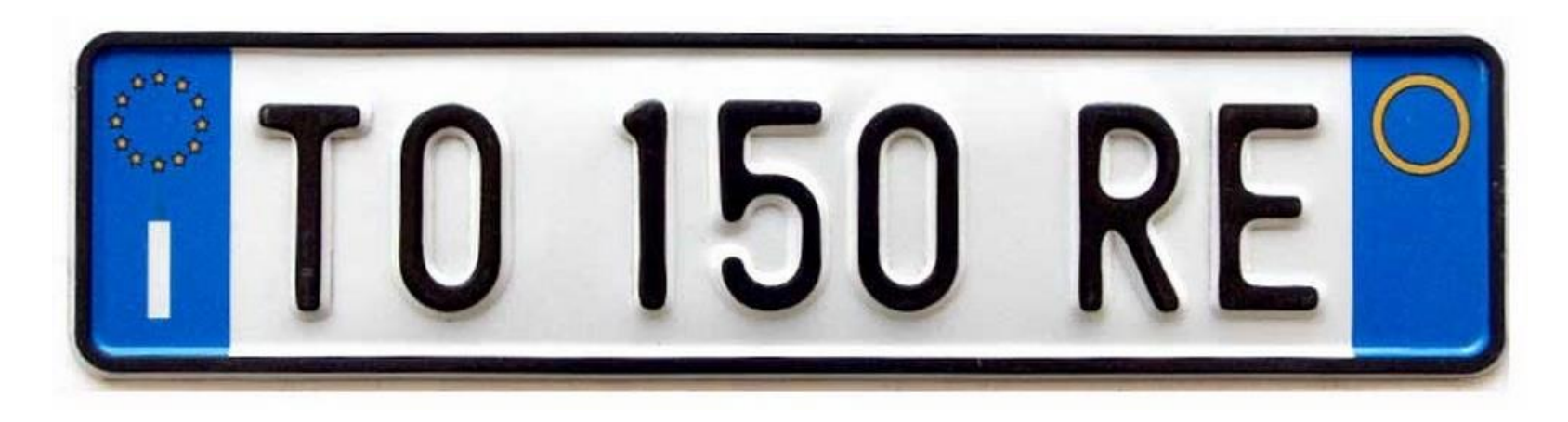

Lettere in uso: 24 (cioè 26 - 2,  $\vert$  e 0 non vengono utilizzate)

Nro di targe :  $24^4 * 10^3 = 331776000$ 

Se usassi numeri in base 10: 9 cifre

Se usassi numeri in base  $2 \approx log_2(331776000) = 23$  cifre

I calcolatori sono in grado di operare con informazioni **binarie**. Quindi  $p = 2 e A_2 =$  ${0, 1}$ 

$$
N_2 = a_{m-1} \times 2^{m-1} + a_{m-2} \times 2^{m-2} + ... + a_0 \times 2^0
$$
  

$$
N_2 = a_{m-1} a_{m-2} ... a_1 a_0 = \sum_{i=0}^{m-1} a_i \times 2^i , \qquad a_i \in \{0,1\}
$$

Un bit (binary digit) assume valore o/1 corrispondente ad un determinato stato fisico (alta o bassa tensione nella cella di memoria)

 $m$  bit posso scrivere  $2^{\overline{m}}$  $[0, 2<sup>m</sup> - 1]$ 

 $2^8 = 256$ interi in  $[0,255]$ 

```
00000000, 00000001, 00000010, ..., 11111111
```
Codifica ottale (in base 8)

- $A_8 = \{0, 1, ..., 7\}$
- $m$  cifre in  $A_8$  scrivo i numeri da  $[0,8^m-1]$

Codifica esadecimale, (in base 16)

- $A_{16} = \{0, 1, ..., 9, A, B, C, D, E, F\},\$
- Per le conversioni  $A = 10$ , ...,  $F = 15$ .
- con *m* cifre in  $A_{16}$  scrivo i numeri da  $[0,16<sup>m</sup> 1]$ .

## Codifica dei numeri in base 2: Esempi

Quante combinazioni di m elementi posso realizzare se ogni elemento lo scelgo tra 2 diversi?

## Codifica dei numeri in base 2: Esempi

Quante combinazioni di m elementi posso realizzare se ogni elemento lo scelgo tra 2 diversi?

 $2^m$ 

Quante combinazioni di *m* elementi posso realizzare se ogni elemento lo scelgo tra 2 diversi?

 $2^m$ 

Il massimo intero positivo rappresentabile con  $m$  bit?

Quante combinazioni di *m* elementi posso realizzare se ogni elemento lo scelgo tra 2 diversi?

Il massimo intero positivo rappresentabile con  $m$  bit?

 $2^m - 1$ 

 $2^m$ 

... ricordarsi di partire da 0 !

Ad esempio:

1 cifra in base 2, copro  $[0, 2^1 - 1]$  (cioè  $[0, 1]$ 4 cifre in base 2, copro  $[0, 2^4 - 1]$  (cioè  $[0, 15]$ 8 cifre in base 2, copro  $[0, 2^8 - 1]$  (cioè  $[0, 255]$ 16 cifre in base 2, copro  $[0, 2^{16} - 1]$  (cioè  $[0, 65535]$ 

In binario ho bisogno di molte più cifre rispetto al decimale per esprimere gli stessi numeri

È necessario imparare le potenze di 2!

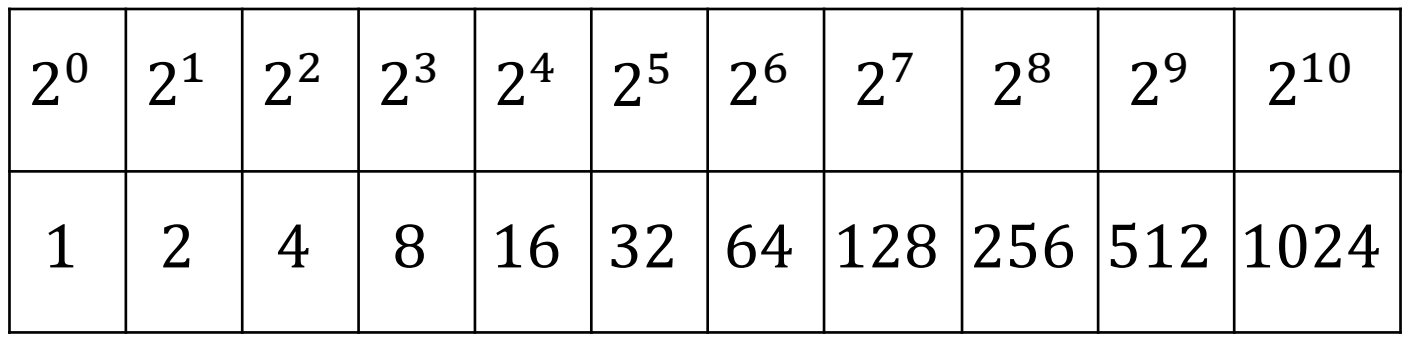

- E i loro legami con l'informatica:
	- Byte = bit
	- KiloByte  $(kB) = 10^3$  Byte
	- MegaByte (MB) =  $10^6$  Byte
	- GigaByte  $(GB) = 10^9$  Byte
	- TheraByte  $(TB) = 10^{12}$  Byte

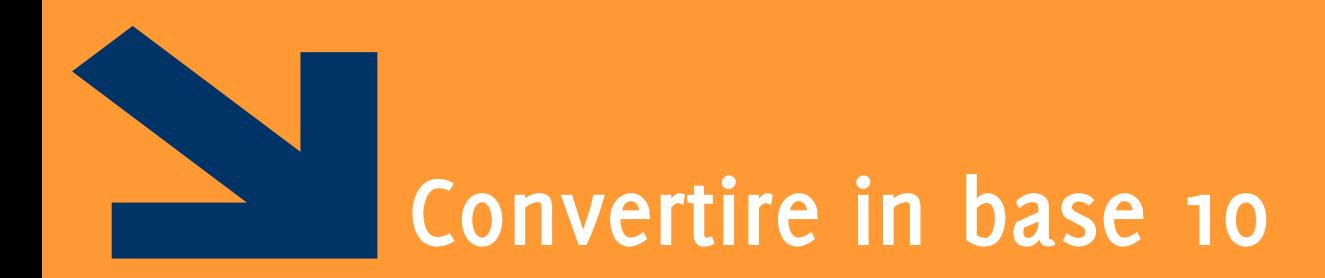

## da base 2 (o altre basi) a base 10

POLITECNICO DI MILANO

#### **Conversione Binario-Decimale**

Utilizziamo la definizione di numero in notazione posizionale  $N_2 = a_{m-1} \times 2^{m-1} + a_{m-2} \times 2^{m-2} + ... + a_0 \times 2^0$ Es.  $(1 - 1)$   $(1 - 2)$   $(2 - 1)$   $(1 + 1)$   $(2 - 1)$ 

$$
(101)2 = 1 × 22 + 0 × 21 + 1 × 20 = (5)10
$$
  

$$
(1100010)2 = 1 × 26 + 1 × 25 + 1 × 2 = (98)10
$$

#### Osservazioni

In binario i numeri che terminano con 1 sono dispari, quelli con 0 sono pari.

• L'unico modo per avere un numero dispari nella somma è aggiungere  $2^0 = 1$ 

Le conversioni di numeri con bit tutti a 1 si calcolano facilmente

 $(111111)_2 = (1000000)_2 - (1)_2 = 2^6 - 1 =$ 

## Conversioni ottale/esadecimale → decimale

È possibile utilizzare le definizioni precedenti per convertire da ottale/esadecimale in base 10

$$
N_{16} = a_{m-1}a_{m-2} \dots a_1 a_0 = \sum_{i=0}^{m-1} a_i \times 16^i , \qquad a_i \in A_{16}
$$

## Conversioni ottale/esadecimale → decimale

È possibile utilizzare le definizioni precedenti per convertire da ottale/esadecimale in base 10

$$
N_{16}=a_{m-1}a_{m-2}\dots a_1a_0=\sum_{i=0}^{m-1}a_i\times 16^i\ ,\qquad a_i\in A_{16}
$$

Es:

$$
(31)8 = 3 * 8 + 1 = (25)10
$$
  
(A170)<sub>16</sub> = A \* 16<sup>3</sup> + 1 \* 16<sup>2</sup> + 7 \* 16  
= 10 \* 4096 + 1 \* 256 + 7 \* 16 = (41328)<sub>10</sub>  
(623)<sub>8</sub> = 6 \* 8<sup>2</sup> + 2 \* 8 + 3 \* 8<sup>0</sup> = 6 \* 64 + 16 + 3 = (403)<sub>10</sub>  
(623)<sub>16</sub> = 6 \* 16<sup>2</sup> + 2 \* 16 + 3 \* 16<sup>0</sup> = 6 \* 256 + 32 + 3 = (1571)<sub>10</sub>

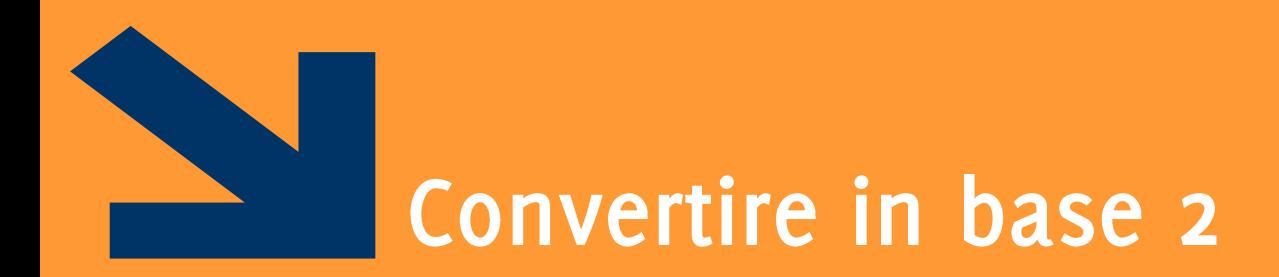

da base 10 (o altre basi) a base 2

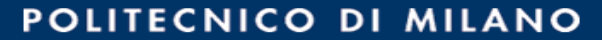

#### Conversione Decimale **Binario**

Metodo delle divisioni successive:

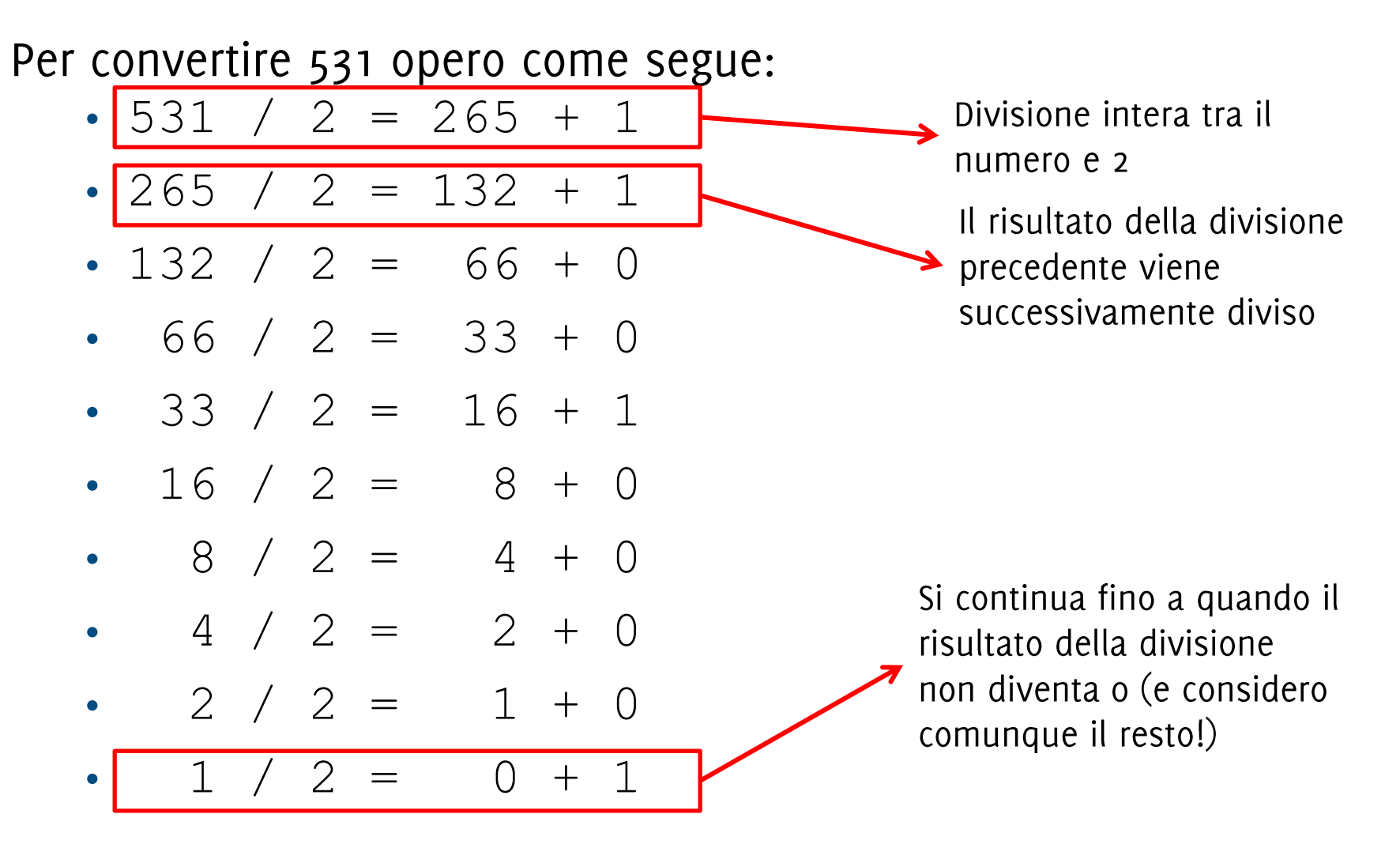

8

 $\overline{4}$ 

 $\overline{2}$ 

 $\bullet$ 

Metodo delle divisioni successive:

Per convertire 531 opero come segue:

• 531 / 2 = 265 + 1 • 265 / 2 = 132 +  $\perp$  $\cdot$  132 / 2 = 66 +  $\bigcirc$  $\cdot$  66 / 2 = 33 +  $\bigcirc$ • 33 / 2 = 16 +  $\vert$ 1 • 16 / 2 = 8  $+$ 

$$
\begin{array}{rcl}\n/ & 2 & = & 4 & + & 0 \\
/ & 2 & = & 2 & + & 0 \\
/ & 2 & = & 1 & + & 0\n\end{array} \quad \textbf{(531)}_{10} = \textbf{(1000010011)}_{2}
$$

 $1 / 2 = 0 + |1|$ Cifra più significativa

Cifra meno significativa

I resti della divisione intera, letti dall'ultimo al primo, identificano il numero binario

## Algoritmo per convertire da base 10 a base 2

Assumiamo di scrivere il numero binario in un'opportuna struttura dati: un vettore!

- V[i] è la posizione i-sima del vettore
- % calcola il resto della divisione intera
- / è la divisione intera

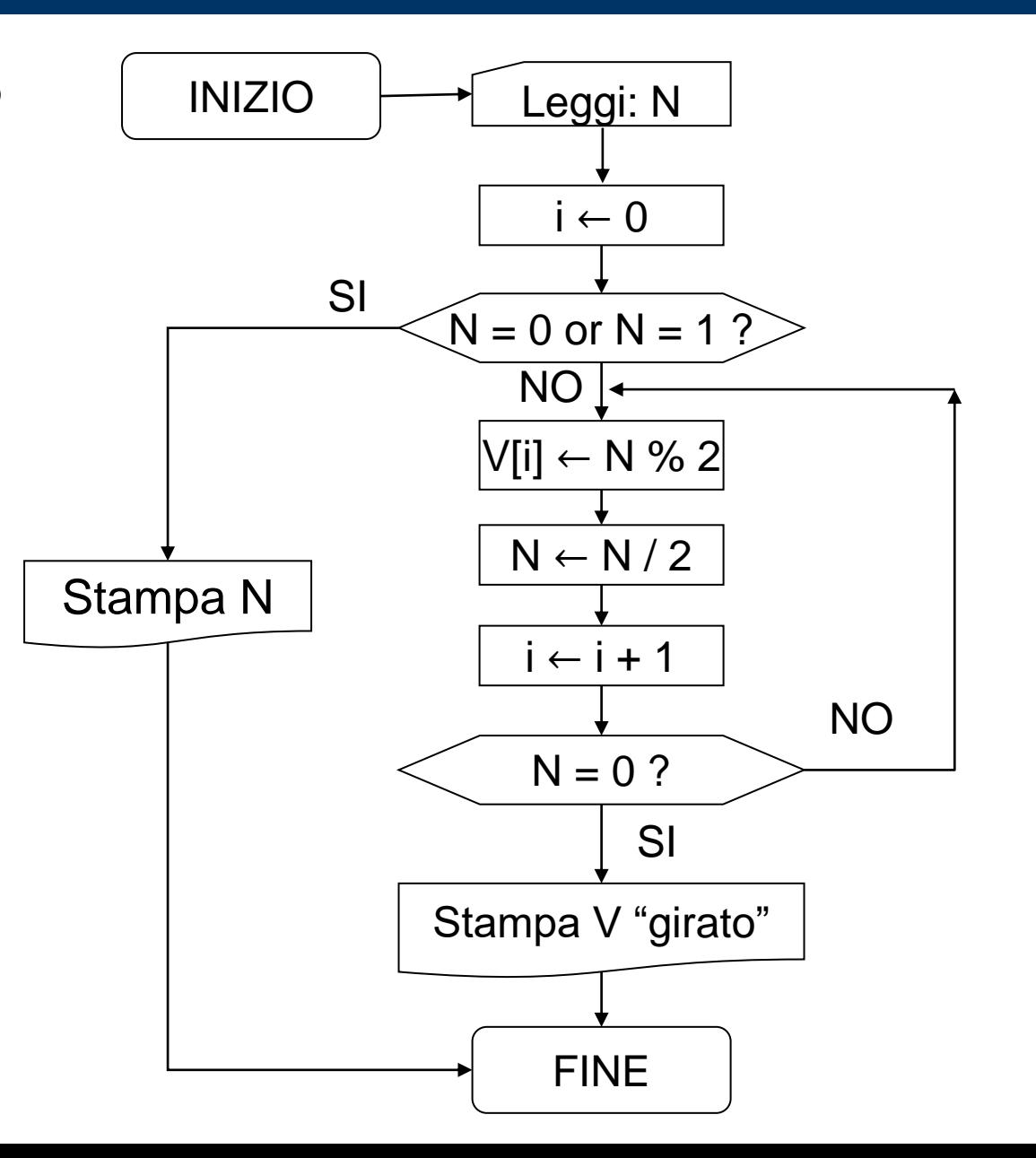

#### Algoritmo per convertire da base 10 a base 2

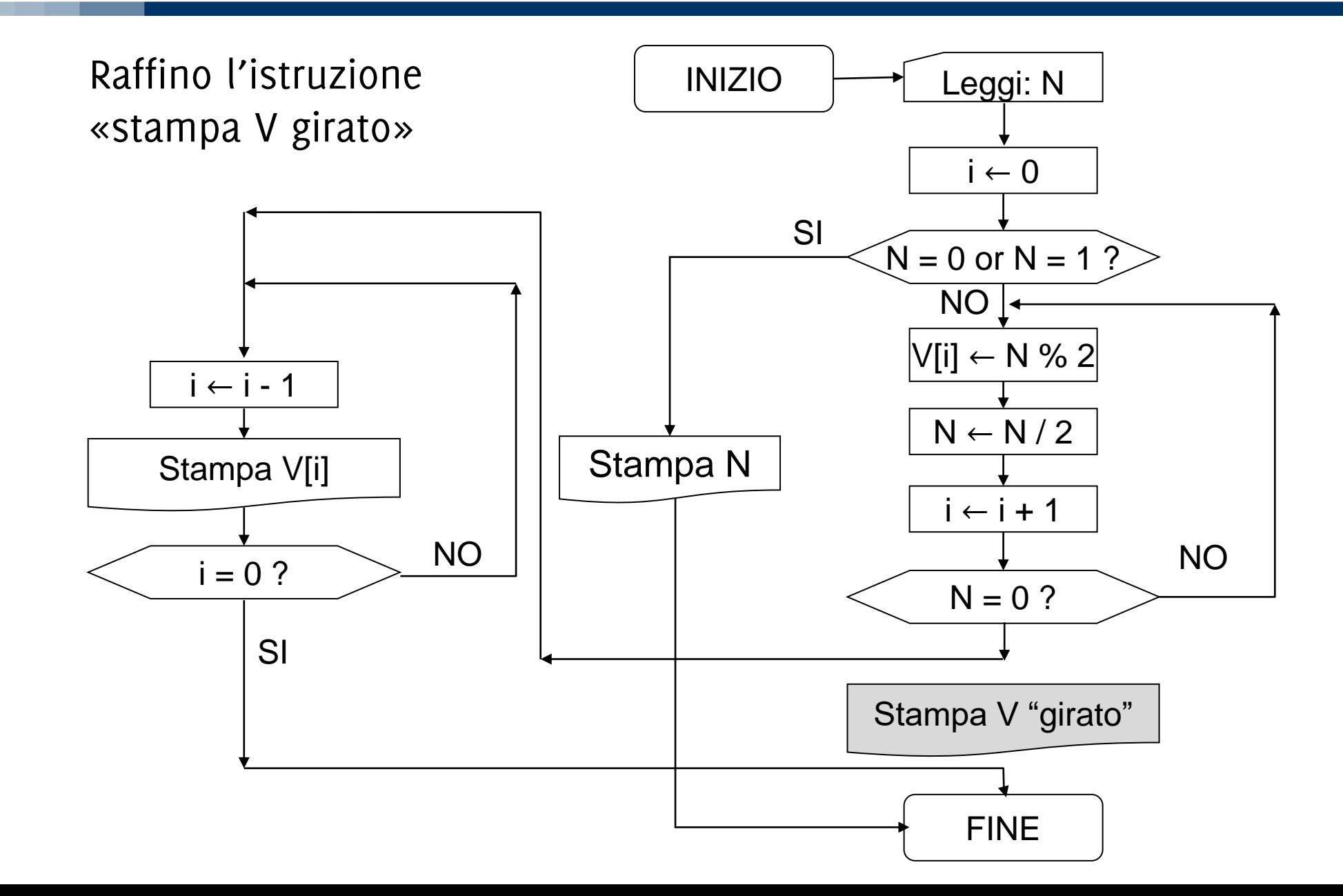

#### Algoritmo per convertire da base 10 a base 2

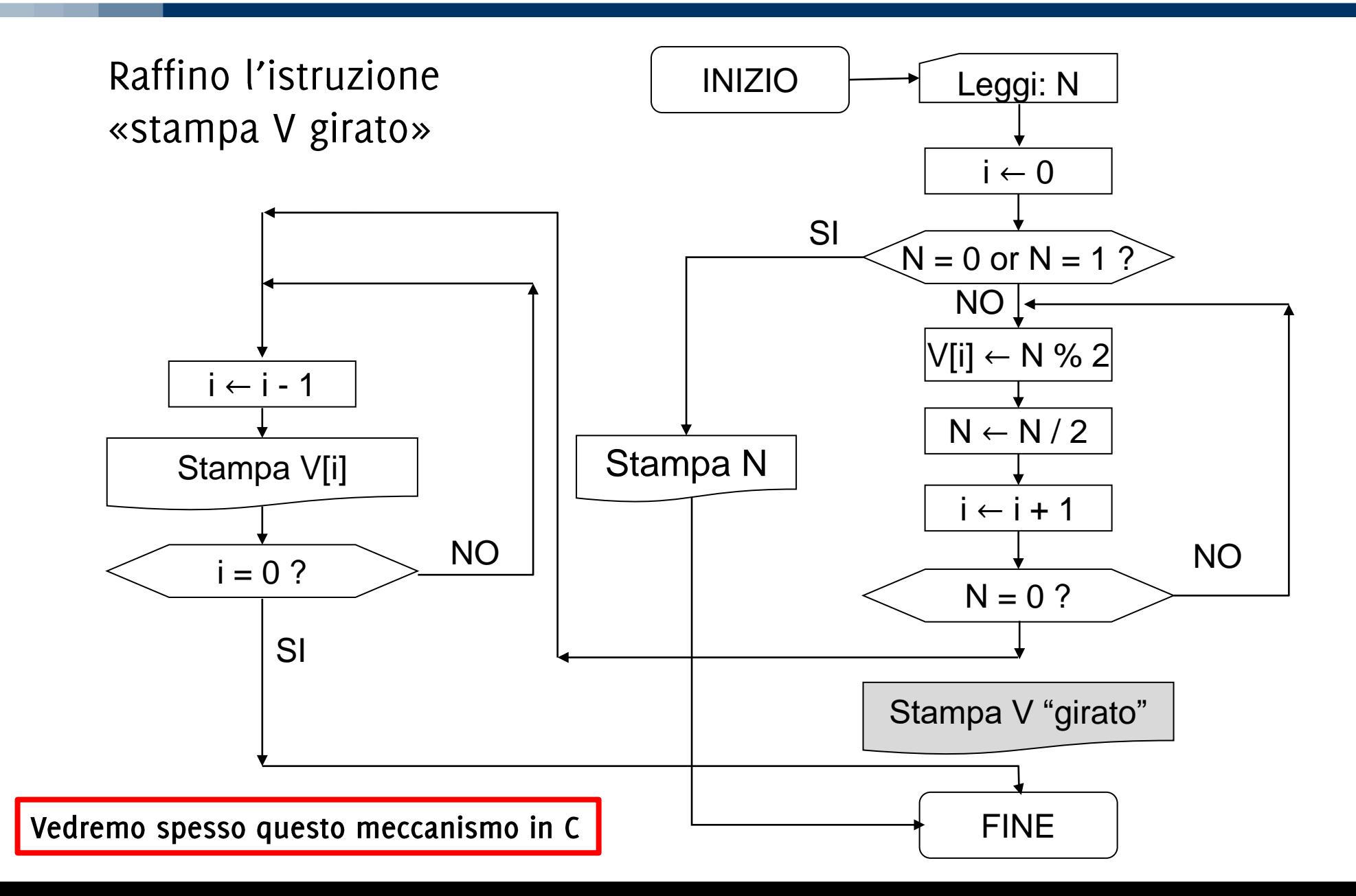

Scrivere un programma che esegue la conversione decimale binario e salva il risultato in un'opportuna struttura dati prima di visualizzarlo

Modificare il programma convertire da decimale ad una base p qualunque con  $p \leq$ 16 specificata dall'utente durante l'esecuzione del programma.

NB: l'algoritmo delle divisioni successive vale rispetto a qualunque base

NB: controllare che il numero inserito sia compatibile con il numero massimo di bit allocati

#### Conversioni ottale/esadecimale  $\rightarrow$  decimale

Convertire in base 2 i seguenti numeri

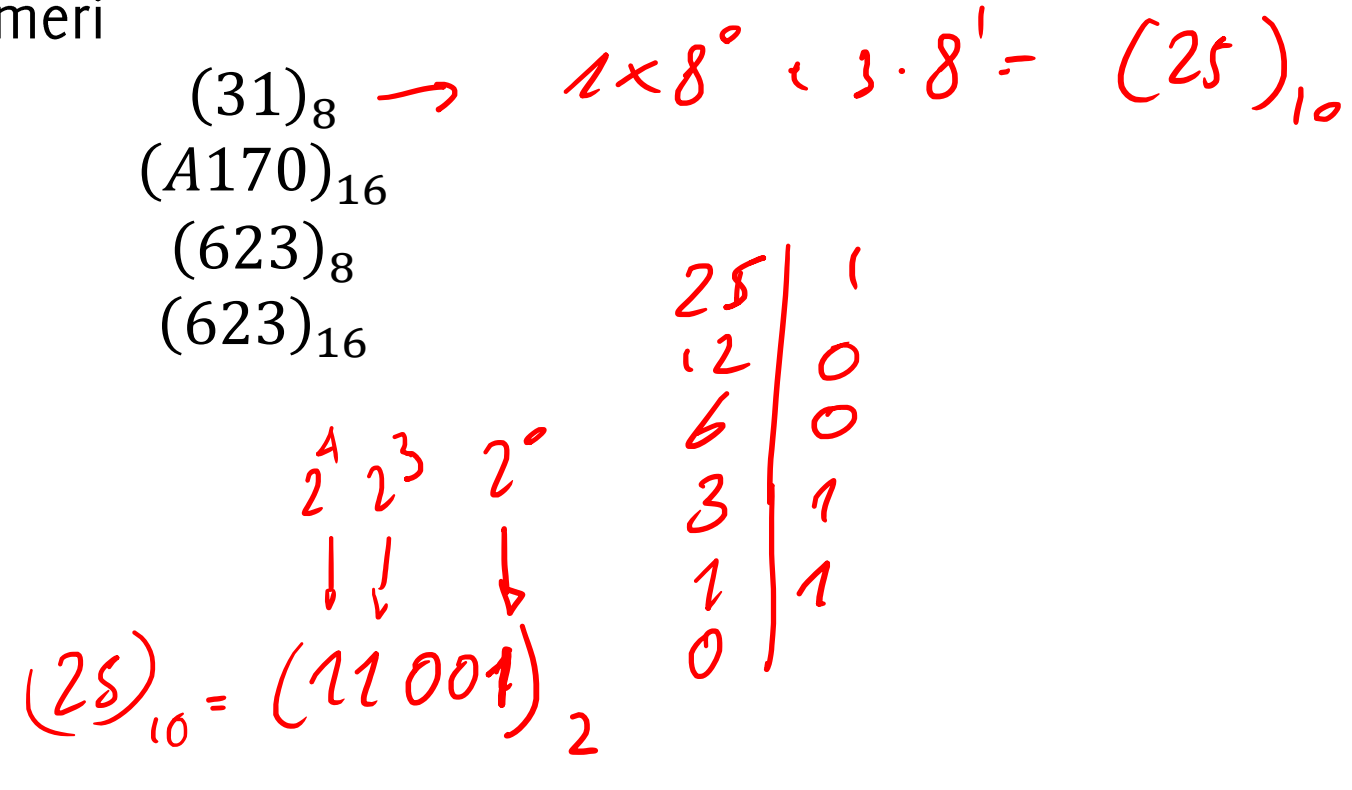

 $1 + 8 + 16$ 

#### Conversioni ottale/esadecimale  $\rightarrow$  decimale

Convertire in base 2 i seguenti numeri

 $(31)_8 = (25)_{10}$  $(A170)_{16} = (41328)_{10}$  $(623)_8 = (403)_{10}$  $(623)_{16} = (1571)_{10}$ 

## Conversioni ottale/esadecimale → decimale

Convertire in base 2 i seguenti numeri

$$
(31)8 = (25)10 = (11001)2
$$
  
\n
$$
(A170)16 = (41328)10 = TBD
$$
  
\n
$$
(623)8 = (403)10 = (110010011)2
$$
  
\n
$$
(623)16 = (1571)10 = (11000100011)2
$$

È possibile passare in base 10 e quindi utilizzare l'algoritmo delle divisioni successive È tuttavia più comodo fare delle conversioni direttamente dalla rappresentazione binaria

 $(4 \t C \t F)_{16}$ 

لنتهب لتنهينا لتنهينا

Esprimere ogni sequenza di 3 numeri binari in base 8

- $(1231)_{10} = (10011001111)_2 = (010011001111)_2$
- $(1231)_{10} = (2317)_{8}$  $(2 \t3 \t1 \t7)_{8}$

Esprimere ogni sequenza di 4 numeri binari in base 16

•  $(1231)_{10} = (10011001111)_2 = (010011001111)_2$ 

$$
• (1231)10 = (4CF)16
$$

Queste tecniche possono essere usate per convertire da base decimale in esadecimale/ottale passando facilmente in binario

## Conversioni ottale/esadecimale  $\rightarrow$  decimale

Convertire in base 2 i seguenti numeri

$$
(31)8 = (25)10 = (011 001)2
$$
  

$$
(A170)16 \rightarrow (1010 0001 0111 0000)2
$$
  

$$
(623)8 = (403)10 = (110 010 011)2
$$
  

$$
(623)16 = (1571)10 = (0110 0010 0011)2
$$

Ora è più facile convertire A170

In binario si definisce una *notazione abbreviata*, sulla falsariga del sistema metricodecimale:

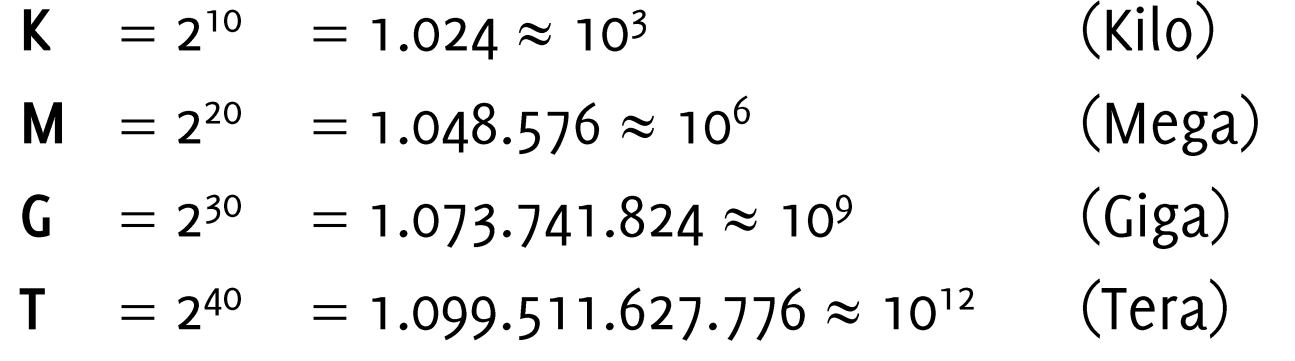

È curioso (benché non sia casuale) come K, M, G e T in base 2 abbiano valori molto prossimi ai corrispondenti simboli del sistema metrico decimale, tipico delle scienze fisiche e dell'ingegneria

Fino a  $2^{40}$  l'errore risulta < 10 % (infatti la seconda cifra è sempre 0)
diventa molto facile e quindi rapido calcolare il valore decimale approssimato delle potenze di 2, anche se hanno esponente grande

Infatti basta:

- Tenere a mente l'elenco dei valori esatti delle prime dieci potenze di 2  $\begin{bmatrix} 1, 2, 4, 8, 16, 32, 64, 128, 256, 512 \end{bmatrix}$
- Scomporre in modo additivo l'esponente in contributi di valore 10, 20, 30 0 40, "leggendoli" come successioni di simboli K, M, G oppure T

#### Primo esempio

### Tieni ben presente che:

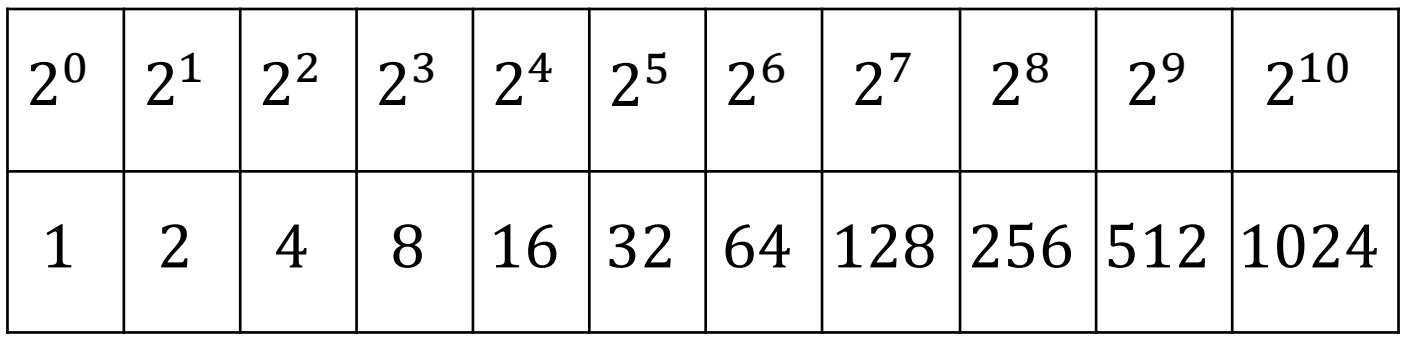

17

#### Primo esempio

#### Tieni ben presente che:

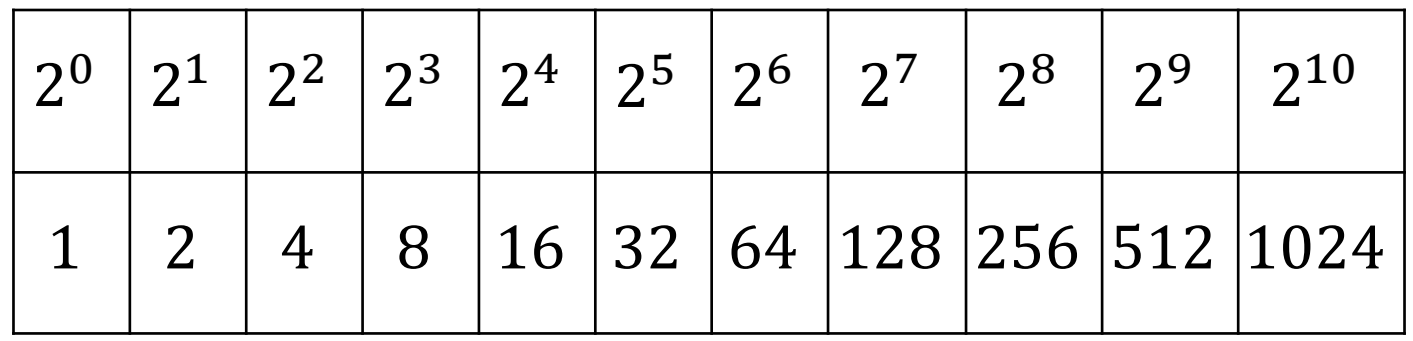

17

- risposta: "128 mila"
- $2^{17} = 2^{(7+10)} = 2^7 \times 2^{10} \approx 128 K$
- $2^{17} = 131.072$
- Errore percentuale =  $1-128.000/131.072 \approx 2.3\%$

# Altri esempi

$$
2^{24} =
$$

$$
2^{35} =
$$

$$
2^{48} =
$$

 $2^{52} =$ 

### Altri esempi

 $2^{24} = 2^4 \times 2^{20} = 16$  $2^{35} = 2^5$  \*  $2^{30} = 32$  $2^{48} = 2^8 \times 2^{40} = 256$  $= 2^8 * 2^{10} * 2^{30} = 256$  $2^{52} = 4 K T$ o anche =  $\bf{4}$  M G, leggi " $\bf{4}$  milioni di miliardi" N.B.: l'approssimazione è sempre per difetto

### Al contrario... (dec  $\rightarrow$  bin)

Si osservi come 
$$
10^3 = 1000 \approx 1024 = 2^{10}
$$
,  
con errore =  $1 - \frac{1000}{1024} \approx 2.3 \%$ 

Pertanto, preso un intero  $n$ , si ha:

•  $10^n = (10^3)^n / 3 \approx (2^{10})^n / 3 = 2^{10} n / 3$ 

- 10<sup>9</sup>, risposta: circa  $2^{10\times9/3} = 2^{30}$  $1 - 2^{30}/10^9 \approx -7.3\%$
- 10<sup>10</sup>, risposta: circa  $2^{10 \times 10 / 3} \approx 2^{33}$

 $1 - 2^{33}/10^{10} \approx 14.1\%$ 

L'approssimazione è per eccesso o per difetto

Calcolare  $g^x$  in modo efficiente

#### Piccolo trucco aritmetico

 $g^{\overline{x}}$  in modo efficiente utilizzando la rappresentazione binaria di  $x$  $g^{2x} = g^x * g^x$ 

 $g^{53}$  $53 = (110101)_{2} = 32 + 16 + 4 + 1$ 

A questo punto possiamo calcolare

$$
g^{53} = g^{32} * g^{16} * g^4 * g^1
$$

 $g^{2x}=g^x*g^x$ , calcoliamo rapidamente  $g^{32}$ 

 $g \rightarrow g^2 \rightarrow g^4 \rightarrow g^8 \rightarrow g^{16} \rightarrow g^{32}$ 

 $g^{53} = g^{32} * g^{16} * g^4 * g^1$  $g^{16}$ ,  $g^4$ ,  $g^1$ 

 $g^{53}$ 

Aumento dei bit

- premettendo in modo progressivo un bit 0 a sinistra, il valore del numero non muta
- $(4)_{10} = (100)_{2} = (0100)_{2} = (00100)_{2} = (000000000100)_{2}$
- $(5)_{10} = (101)_2 = (0101)_2 = (00101)_2 = (000000000101)_2$

Riduzione dei bit

- cancellando in modo progressivo un bit 0 a sinistra, il valore del numero non muta, ma bisogna arrestarsi quando si trova un bit 1!
- $(7)_{10} = (00111)_2 = (0111)_2 = (111)_2$  STOP!
- $(2)_{10} = (0010)_{2} = (010)_{2} = (10)_{2}$ STOP!

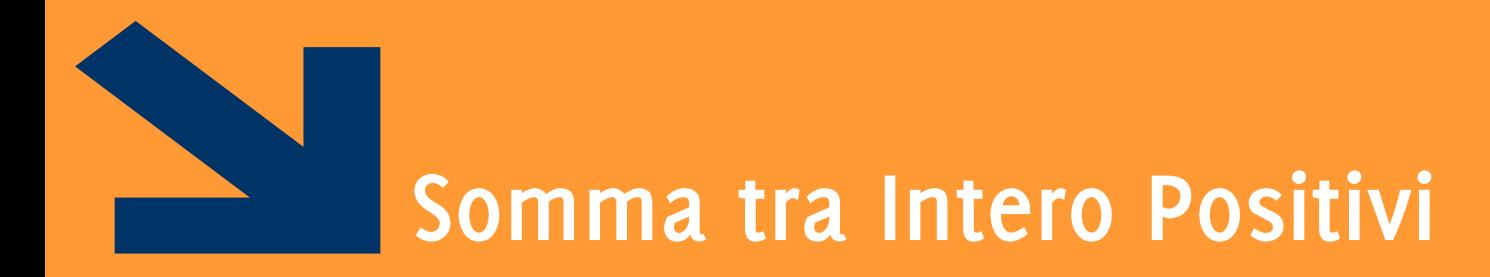

Somma in base 2

POLITECNICO DI MILANO

#### Somma tra Numeri Binari

Si eseguono «in colonna» e si opera cifra per cifra

Si considera il riporto come per i decimali

- $\bullet$  0 + 0 = 0 riporto 0
- $\bullet$  1 + 0 = 1 riporto 0
- $\bullet$  0 + 1 = 1 riporto 0
- $1 + 1 = 0$  riporto 1

Occorre sommare il riporto della cifra precedente

Riporto 111  $\mathbf 1$  $0101 + (5)_{10}$ 1111 +  $(15)_{10}$  $1001 = (9)_{10}$ 1010 =  $(10)_{10}$  $(25)_{10}$ 1110  $(14)_{10}$  $(1)1001$ 

#### Somma tra Numeri Binari

A volte i bit utilizzati per codificare gli addendi non bastano a contenere il risultato

- · In questi casi occorrono più bit per codificare il risultato
- Si ha quindi un bit di carry (riportato nello State Register della ALU)

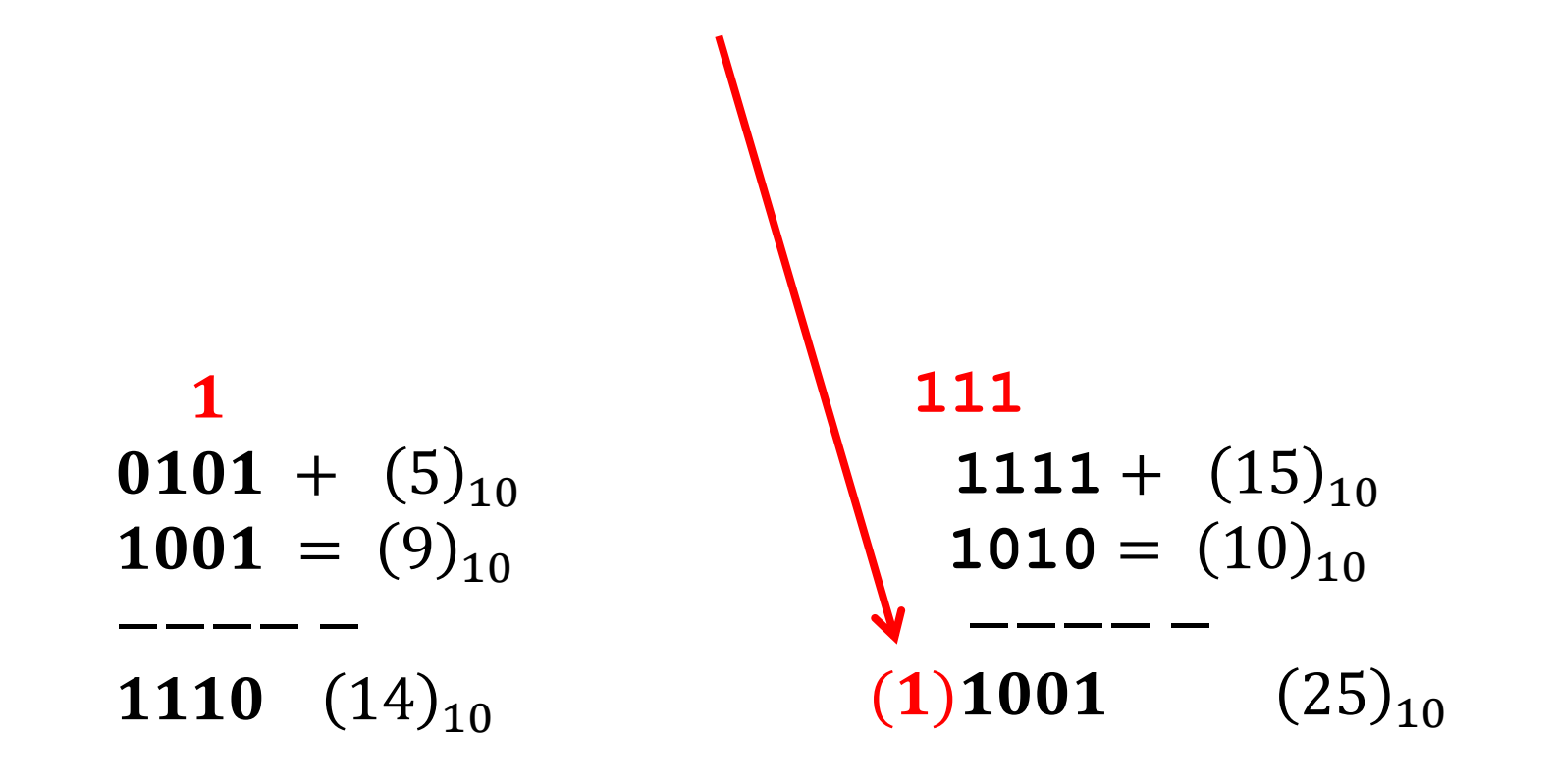

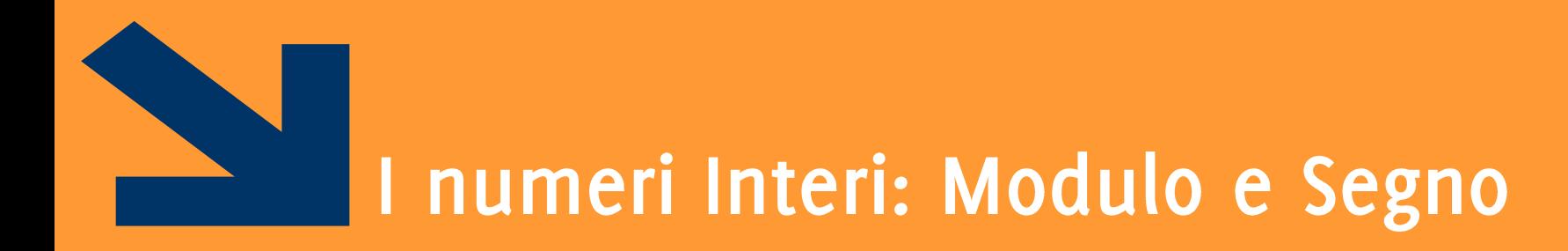

Positivi e Negativi

POLITECNICO DI MILANO

È possibile dedicare il primo bit alla codifica del segno

- . "1" il numero che segue è negativo
- "0" il numero che segue è positivo

Con m cifre in binario e codifica modulo dedico  $2^{m-1}$  per i positivi e  $2^{m-1}$  per gli stessi cambiati di segno

• posso rappresentare tutti i numeri nell'intervallo

$$
X \in \left[ -2^{m-1} + 1, 2^{m-1} - 1 \right]
$$

Es

- $\blacksquare$  0.1010 = + 10
- $\blacksquare$  11101 = 13
- $-27 = 111011$
- $\blacksquare$  122 = 01111010

#### Rappresentazione Modulo e Segno

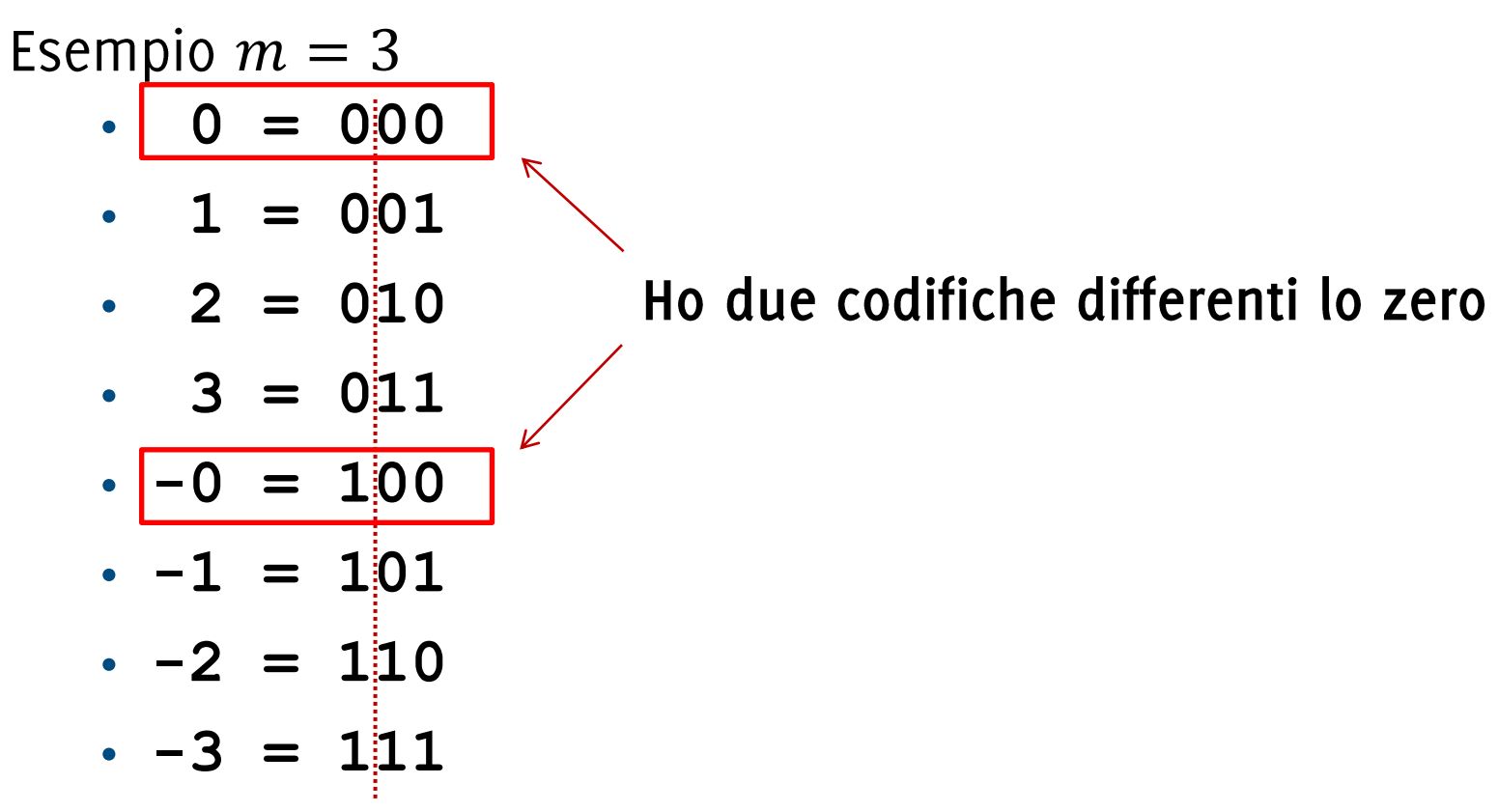

C'è uno «spreco» nella codifica

Ostacola realizzazione circuitale delle operazioni algebriche (non lo mostriamo) Occorre trovare una rappresentazione migliore!

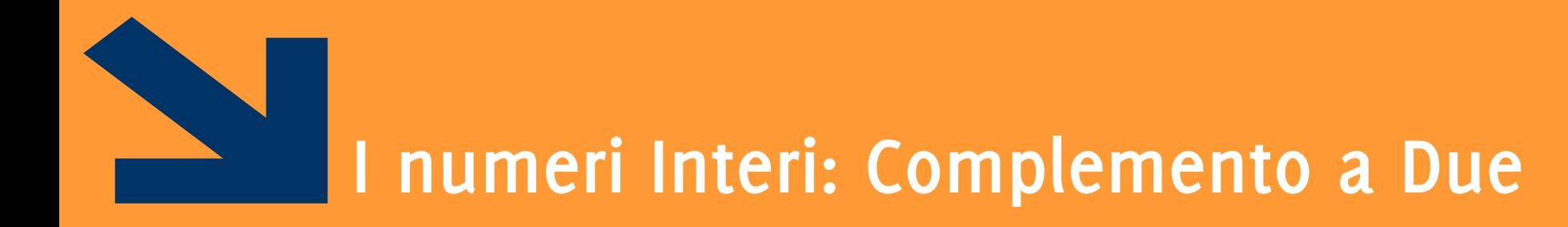

Positivi e Negativi

POLITECNICO DI MILANO

 $m$  cifre binarie, disponibili 2 $^{\overline{m}}$ 

In CP2 se ne usano:

- $2^{m-1} 1$
- 1 per lo zero
- $2^{m-1}$

 $m$  bit rappresento l'intervallo  $[-2^{m-1},2^{m-1}-1]$ 

 $X \in [-2^{m-1}, 2^{m-1}-1]$  il numero da rappresentare in CP2, con  $m$ 

- se  $X \nightharpoonup$  positivo o nullo scrivo  $X$  in binario con  $m$  bit
- $X$  è negativo scrivo  $2^{\bm m}-|X|$  in binario con  $\bm m$

Questo equivale alla seguente codifica:

$$
N_{CP2} = a_{m-1}a_{m-2} \dots a_1 a_0
$$
  
=  $-a_{m-1} \times 2^{m-1} + a_{m-2} \times 2^{m-2} + ... + a_0 \times 2^0$   

$$
= -a_{m-1} \times 2^{m-1} + \sum_{i=0}^{m-2} a_i \times 2^i , \qquad a_i \in \{0,1\}
$$

 $X \in [-2^{m-1}, 2^{m-1}-1]$  il numero da rappresentare in CP2, con  $m$ 

- se  $X \nightharpoonup$  positivo o nullo scrivo X in binario con m bit
- $X$  è negativo scrivo  $2^{\bm m}-|X|$  in binario con  $\bm m$

Questo equivale alla seguente codifica:

$$
N_{CP2} = a_{m-1}a_{m-2} \dots a_1 a_0
$$
  
= 
$$
-a_{m-1} \times 2^{m-1} + a_{m-2} \times 2^{m-2} + ... + a_0 \times 2^0
$$
  
= 
$$
-a_{m-1} \times 2^{m-1} + \sum_{i=0}^{m-2} a_i \times 2^i , \qquad a_i \in \{0,1\}
$$

i.e., viene cambiato il segno dell'addendo relativo alla cifra più significativa

#### Rappresentazione in CP2

Esempio  $m = 3$  $-4 = 100$ 

- $\cdot$  -3 = 101
- $-2 = 110$
- $\cdot$  -1 = 111
- $0 = 000$
- $\cdot$  1 = 001
- $2 = 010$
- $\cdot$  3 = 011

Con i positivi copro solo il range  $[0, 2^{m-1}-1]$ , quindi la prima cifra è 0 (il numero è minore di  $2^{m-1}$ )

Con i negativi copro il range  $[-2^{m-1}, -1]$  e scrivo  $2^m - |X|$ , e quindi la prima cifra è 1 (il numero è maggiore di  $2^{m-1}$ )

Quindi, il primo bit **indica il segno** del numero

- · Attenzione: questo numero non è il segno: cambiandolo non si ottiene il numero opposto
- $\cdot$  45 =  $(0101101)_{CP2}$  se cambio di segno alla prima cifra

$$
\bullet (1101101)_{CP2} \rightarrow -2^6 + 2^5 + 2^3 + 2^2 + 1 =
$$
  
= -64 + 45 = -19

Inoltre, un solo valore per lo o (cioè  $m$  volte o), nessuna configurazione "sprecata" dalla codifica

Es, definire un intervallo che contenga -23 e 45

#### Rappresentazione in CP2

Es, definite un intervallo che contenga -23 e 45

\n• 
$$
m = 7
$$
, copro  $[-2^6, 2^6 - 1] = [-64, 63]$ 

\n•  $m = 6$ , copro  $[-2^5, 2^5 - 1] = [-32, 32]$  (non cont. 45)

\n•  $-23 \rightarrow 2^7 - 23 = 128 - 23 = 105 = (1101001)_{CP2}$ 

\n•  $45 = (0101101)_{CP2}$ 

**NB**: occorre utilizzare sempre *m* bit. Se non avessi messo lo o iniziale in  $(45)_{CP2}$  avrei ottenuto un numero negativo a 6 bit!

Metodo "operativo" per rappresentare X ad  $m$  bit

- 1. Controllo che  $X \in [-2^{m-1}, 2^{m-1}-1]$ , altrimenti m bit non bastano
- 2. Se  $X$  è positivo, scrivo  $X$  utilizzando  $m$  bit NB: ricordandosi di aggiungerei zeri se necessario all'inizio del numero!
- 3. Se  $X$  è negativo:
	- a) Scrivo  $|X|$  utilizzando m bit
	- b) Complemento tutti i bit di  $X(1 \rightarrow 0, 0 \rightarrow 1)$
	- Sommo 1 al numero ottenuto  $\mathsf{C}$

### Cambio di segno un numero in C2

L'inverso additivo (o opposto) – N di un numero N rappresentato in  $C_2$  si ottiene:

- Complementando (negando) ogni bit del numero
- Sommando 1 alla posizione meno significativa

Esempio:

•  $(01011)_{CP2} = 1 \times 2^3 + 1 \times 2^1 + 1 \times 2^0 = 8 + 2 + 1 = (11)_{10}$ 

• 
$$
10100 + 1 = 10101_{CP2} = -1 \times 2^4 + 1 \times 2^2 + 1 \times 2^0 = -16 + 4 + 1 = -11_{dec}
$$

Si provi a invertire  $11011_{CP2} = -5_{dec}$ 

Esempio: scrivere -56 in CP2 con il numero di bit necessari

Esempio: scrivere -56 in CP2 con il numero di bit necessari

$$
m = 7 \text{ copre } [-2^{6}, 2^{6} - 1] = [-64, 63]
$$
  
Scrivo (56)<sub>10</sub> \to 0111000  
Complemento \to 1000111  
Sommo 1 \t\t\t 1  
(1001000)<sub>CP2</sub> = (-56)<sub>10</sub>

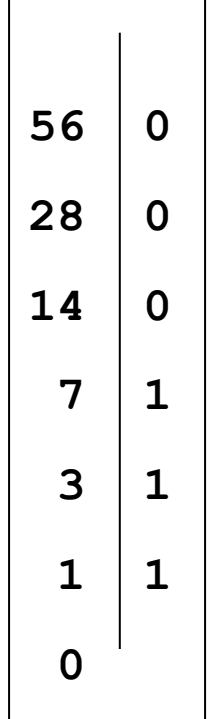

Esercizio: convertire in complemento a 2 i seguenti numeri, utilizzando il numero di bit necessario per esprimerli tutti

$$
(12)10 =
$$
  
\n
$$
(-12)10 =
$$
  
\n
$$
(-8)10 =
$$
  
\n
$$
(1)10 =
$$
  
\n
$$
(-101)10 =
$$
  
\n
$$
(-54)10 =
$$

Esercizio: convertire in complemento a 2 i seguenti numeri, utilizzando il numero di bit necessario per esprimerli tutti

$$
(12)10 = (0000 1100)CP2\n(-12)10 = (1111 0100)CP2\n(-8)10 = (1111 1000)CP2\n(1)10 = (0000 0001)CP2\n(-101)10 = (1001 1011)CP2\n(-54)10 = (1100 1010)CP2
$$

### Conversione CP2 **Decimale**

Possiamo utilizzare la definizione

$$
N_{CP2} = a_{m-1}a_{m-2} \dots a_1 a_0
$$
  
=  $-a_{m-1} \times 2^{m-1} + a_{m-2} \times 2^{m-2} + ... + a_0 \times 2^0$   

$$
= -a_{m-1} \times 2^{m-1} + \sum_{i=0}^{m-2} a_i \times 2^i , \qquad a_i \in \{0,1\}
$$

$$
\begin{aligned} \text{Es } (1001000)_{CP2} &= -2^6 + 2^3 = -64 + 8 = (-56)_{10} \\ (10011011)_{CP2} &= -2^7 + 2^4 + 2^3 + 2^1 + 2^0 = \\ &= -128 + 16 + 8 + 2 + 1 = (-101)_{10} \end{aligned}
$$

NB convertite sempre in decimale con questo metodo per controllare le vostre operazioni

#### Conversione CP2 → Decimale

... in alternativa è possibile utilizzare un metodo operativo:

- 1. Se  $(X)_{CP2}$  inizia per 0, allora è positivo: lo converto normalmente
- 2. Se  $(X)_{CP2}$  inizia per 1, allora è negativo
	- a) Complemento tutti i bit di  $(X)_{CP2}$   $(1 \rightarrow 0, 0 \rightarrow 1)$
	- b) Sommo 1 al numero ottenuto
	- c) Converto in decimale e cambio di segno

Esercizio: riconvertire in decimale i seguenti numeri in complemento a 2

```
(1001010)_{CP2} \rightarrow (0110101) \rightarrow (0110110) \rightarrow (-54)_{10}(1001010)_{CP2} = -2^6 + 2^3 + 2^1 = -64 + 8 + 2 = -54(011)_{CP2}(1101001)_{CP2}(11111)_{CP2}(10100)_{CP2}(101)_{CP2}
```
### Aumento e riduzione dei bit in C<sub>2</sub>

**Estensione** del segno:

• replicando in modo progressivo il primo bit, il valore del numero non muta

 $4 = 0100 = 00100 = 00000100 = ...$  (indefinitamente)

 $-5 = 1011 = 11011 = 11111011 = ...$  (indefinitamente)

 $-1\times2^{3}+1\times2^{1}+1\times2^{0}$ 

 $-1\times2^{4}$  +  $1\times2^{3}$  +  $1\times2^{1}$  +  $1\times2^{0}$ 

### Contrazione del segno:

• cancellando in modo progressivo il primo bit, il valore del numero non muta, purché il bit di segno non abbia a invertirsi!

 $7 = 000111 = 00111 = 0111$  STOP! (111  $\dot{e} < 0$ )

 $-3 = 111101 = 11101 = 1101 = 101$  STOP! (01  $\hat{e} > 0$ )

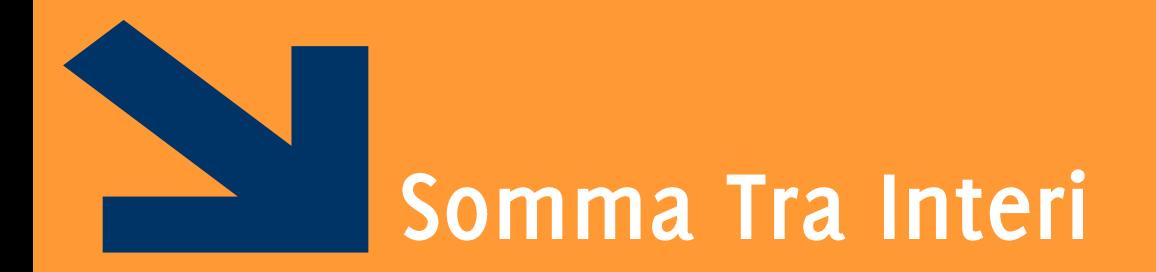

Riconoscere Overflow

POLITECNICO DI MILANO

## In CP2 l'operazione di somma si realizza come nella rappresentazione binaria posizionale

Grazie alla rappresentazione in CP2 è possibile eseguire anche sottrazioni tra numeri binari con lo stesso meccanismo (i.e., somme tra interi di segno opposto)

#### **Esempio no overflow**

Esempio:  $60 - 54$ diventa 60 +  $(-54)$ 1111  $(60)_{10} = (0 1 1 1 1 0 0)_{CP2}$  $(-54)_{10} = (1001010)_{CP2}$  $(1) 0 0 0 0 1 1 0$ Il riporto (carry) viene ignorato

Quando sommo numeri di segno opposto non può esserci overflow

Il risultato è positivo  $(0000110)_{CP2} = (6)_{10}$
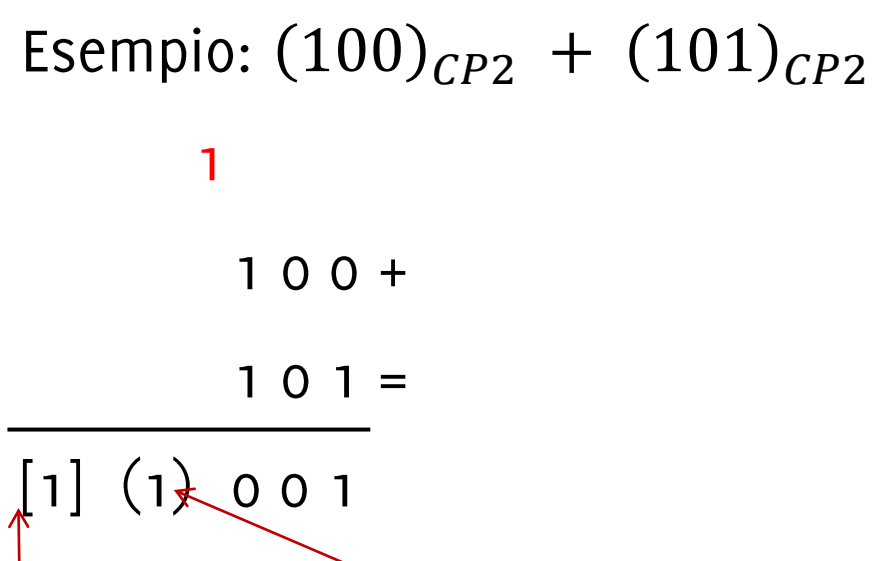

Ignoro il bit di carry

'Overflow: la somma di due numeri negativi mi ha dato un numero positivo.

L'overflow si indica quadre: [1] c'è overflow, [0] non c'è

Il risultato non ha senso, occorre scrivere gli addendi con un bit in più per rappresentare il risultato dell'operazione

Esempi: con  $m = 4$  bit

$$
-3 \Rightarrow
$$
  
\n $-4 \Rightarrow$   
\n $-7 \Rightarrow$   
\n $-3 \Rightarrow$   
\n $-7 \Rightarrow$   
\n $-3 \Rightarrow$   
\n $-10 \Rightarrow$   
\n $+2 \Rightarrow$   
\n $+5 \Rightarrow$   
\n $+5 \Rightarrow$   
\n $+7 \Rightarrow$   
\n $+3 \Rightarrow$   
\n $+6 \Rightarrow$   
\n $+9 \Rightarrow$ 

Esempi: con  $m = 4$  bit

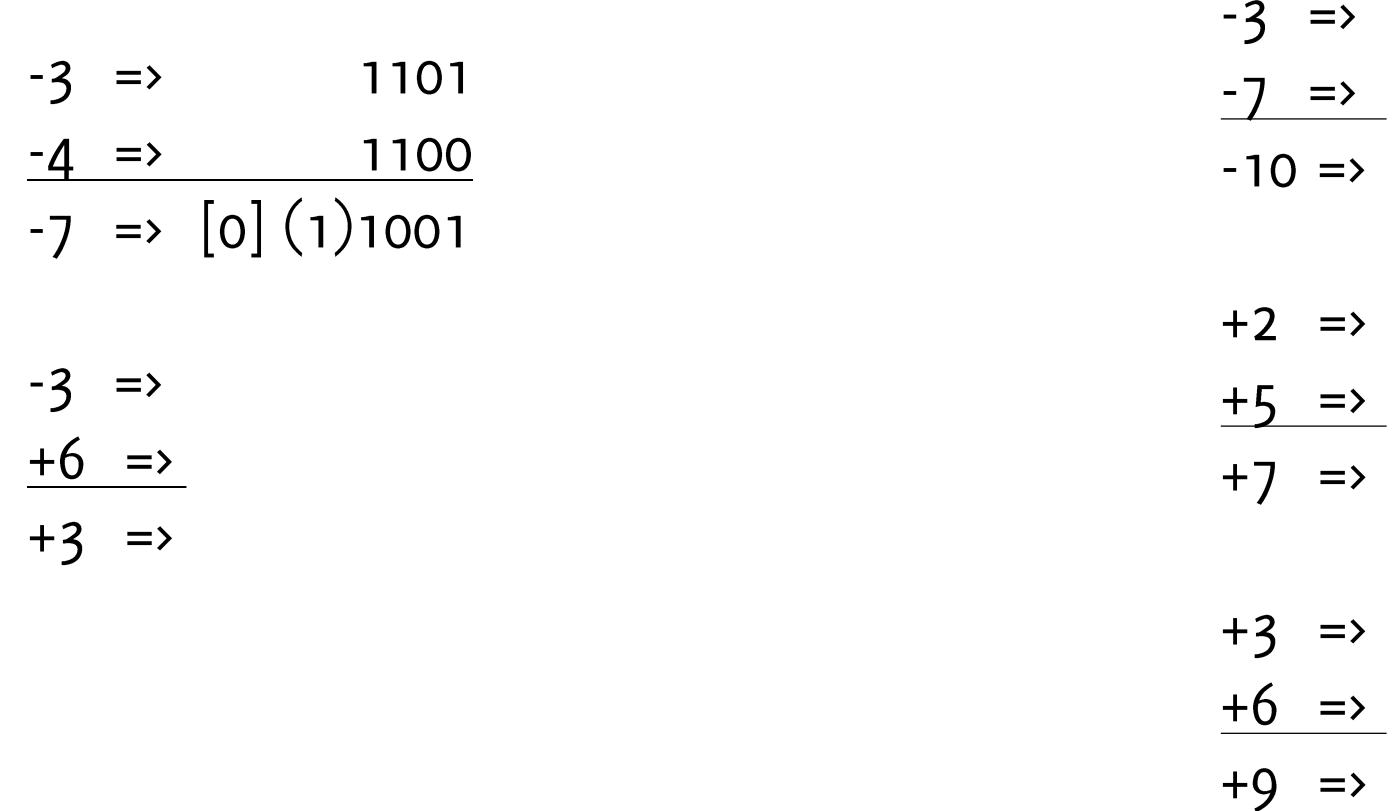

Esempi: con  $m = 4$  bit

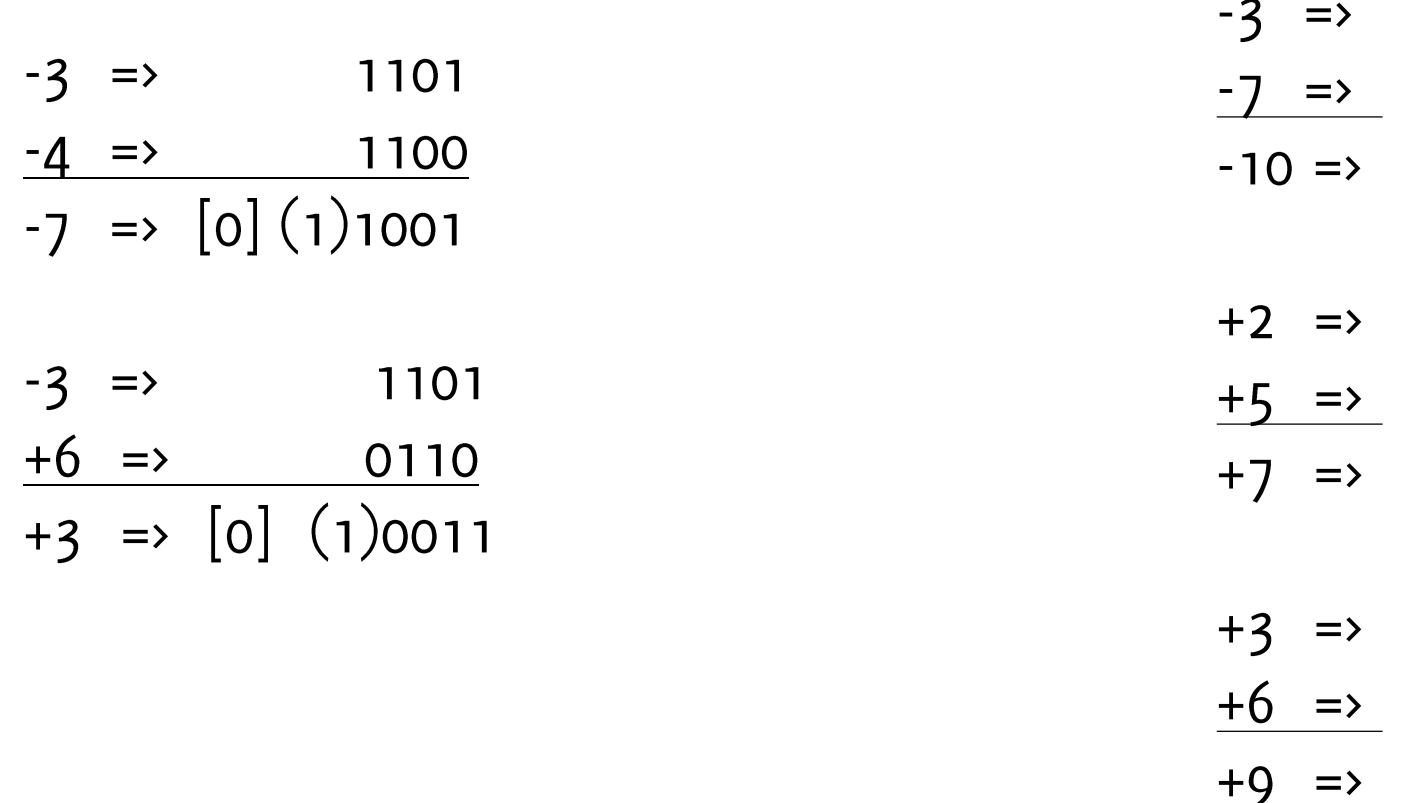

Esempi: con  $m = 4$  bit

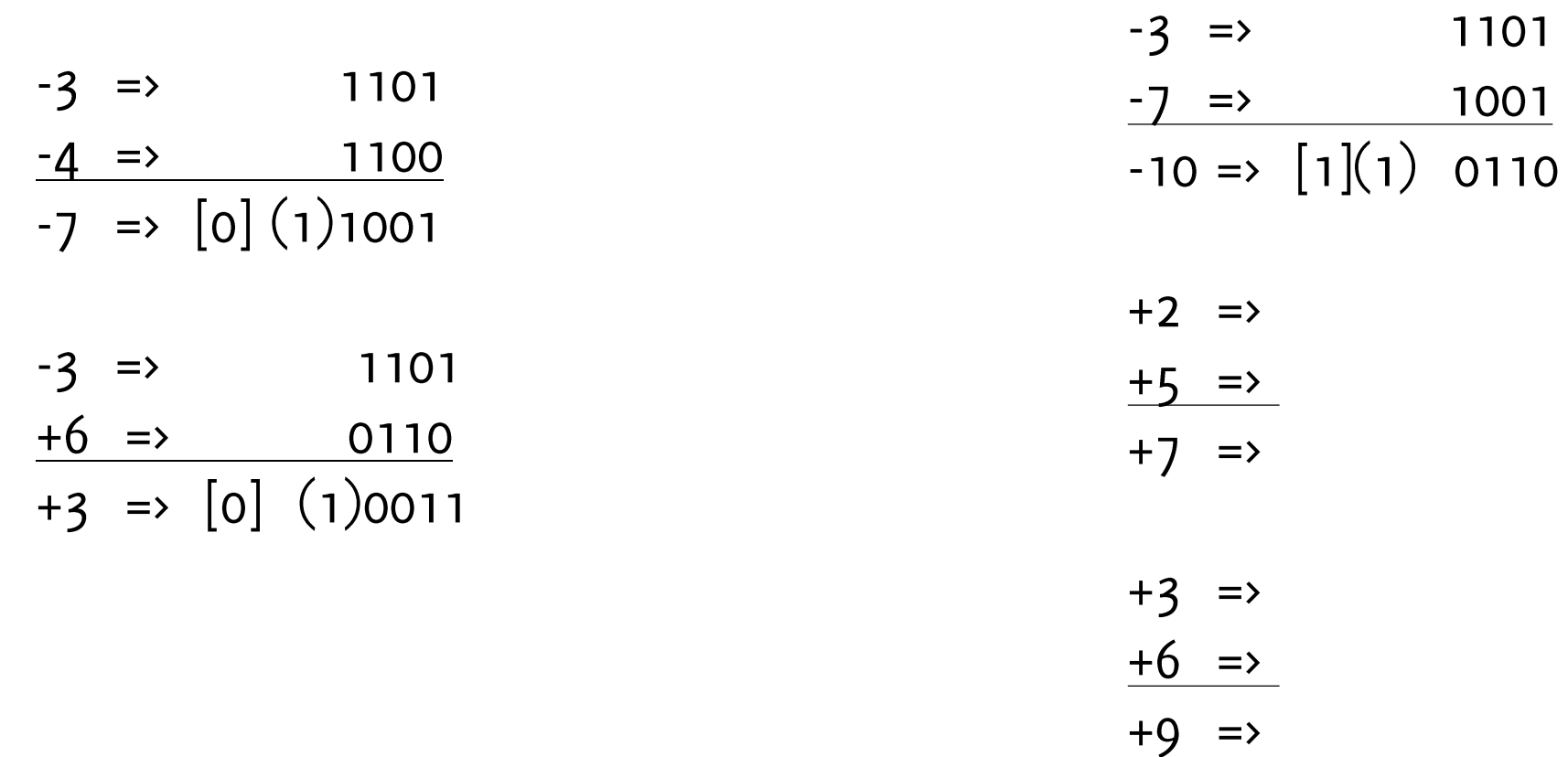

Esempi: con  $m = 4$  bit

Indico tra () bit di carry, tra [] bit di overflow

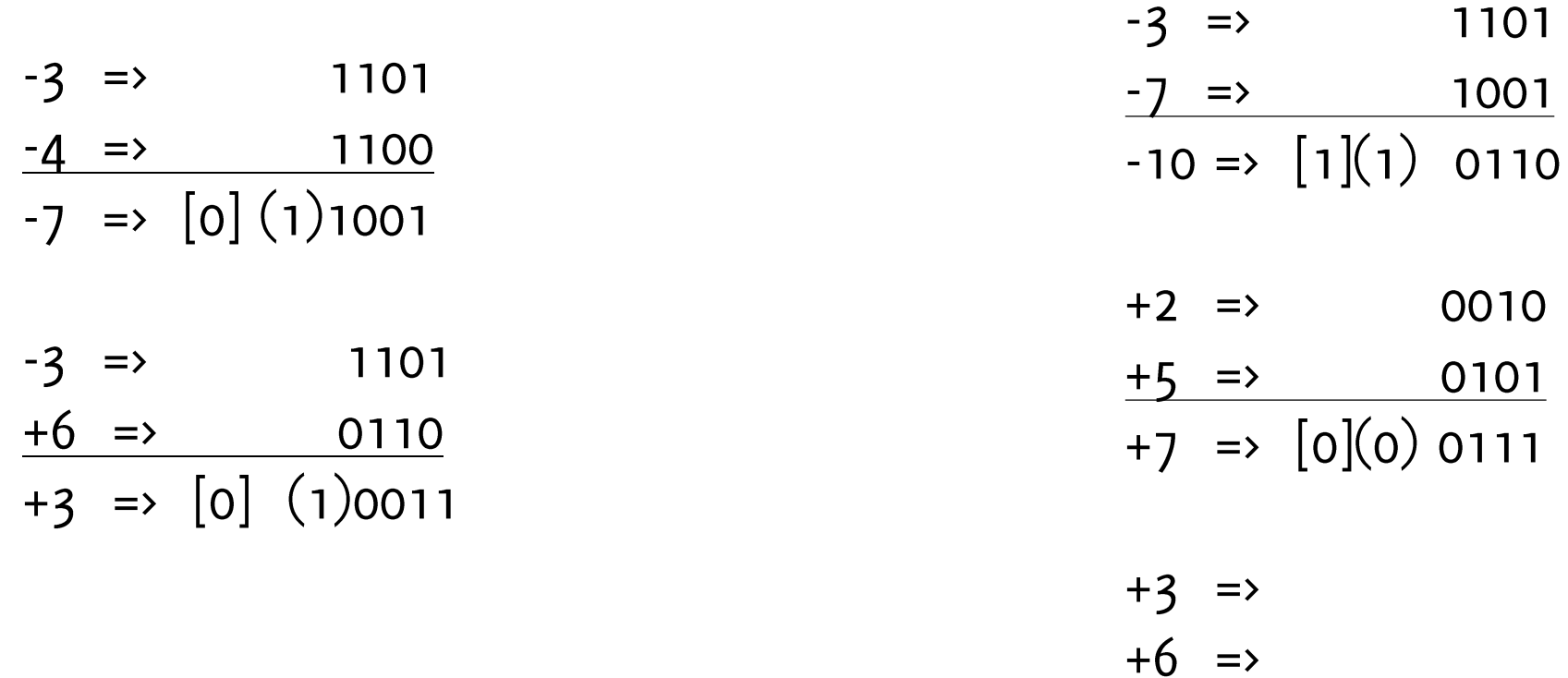

 $+9$   $\Rightarrow$ 

Esempi: con  $m = 4$  bit

Indico tra () bit di carry, tra [] bit di overflow

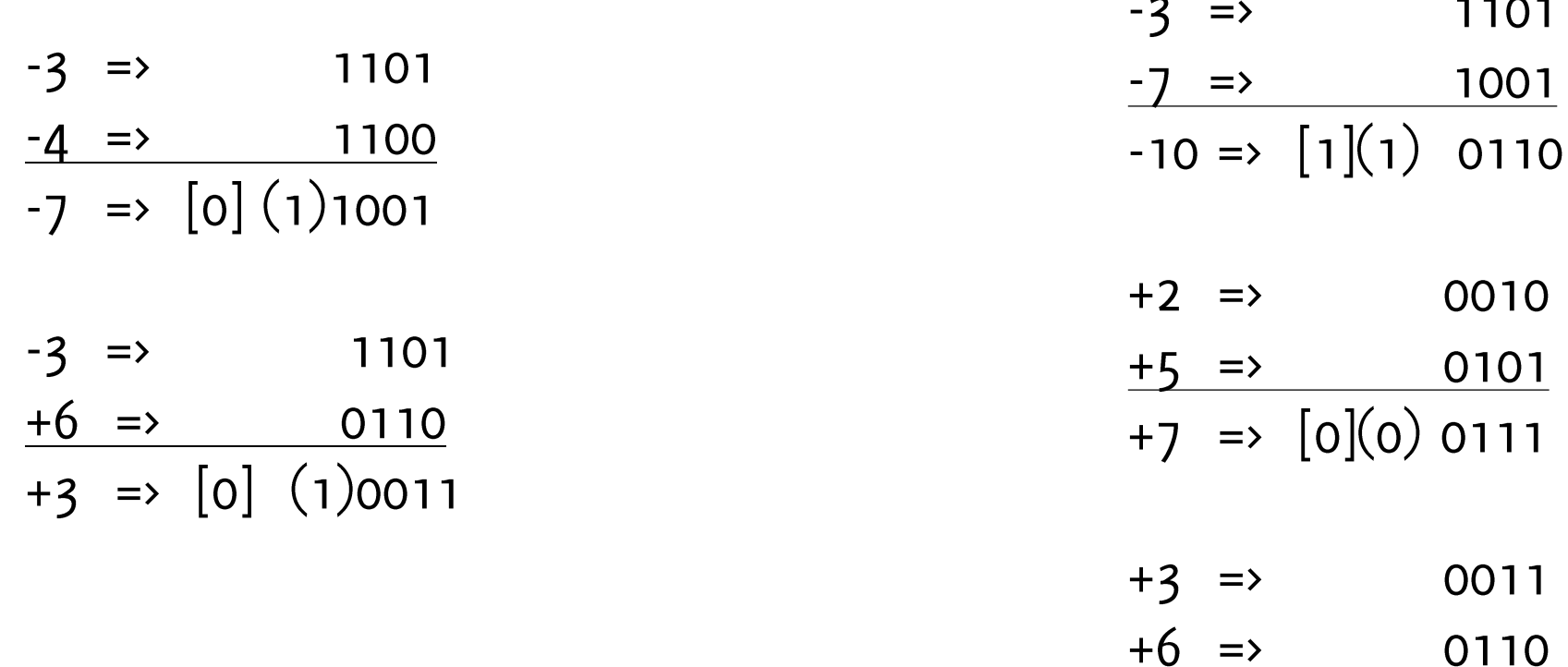

 $+9$  =>  $[1](0)$  1001

In CP2 occorre ignorare il bit di carry, cioè il riporto che cade sul bit di segno In CP2 occorre individuare l'overflow, i.e., casi in cui il risultato è fuori dall'intervallo rappresentabile con i bit utilizzati.

Quando c'è overflow il risultato è inconsistente con gli addendi:

- Somma di due addendi positivi da un numero negativo
- Somma di due addendi negativi da un numero positivo

NB non può esserci overflow quando sommo due numeri di segno opposto

Si ha overflow quando il risultato corretto dell'addizione eccede il potere di rappresentazione dei bit a disposizione

- Si può avere overflow "senza carry"
	- Capita quando da due addendi positivi otteniamo un risultato negativo, es:

 $+3$   $\Rightarrow$ 0011  $+6$  => 0110  $+9$  =>  $\left[1\right](0)$  1001

Si può avere un "carry" senza overflow

- · Può essere un innocuo effetto collaterale
- Capita quando due addendi discordi generano un risultato positivo, es:

1101  $-3$   $\Rightarrow$  $+6$  => 0110  $+3$   $\Rightarrow$   $|0|$   $(1)0011$  Se usiamo 1 Byte: da -128 a 127

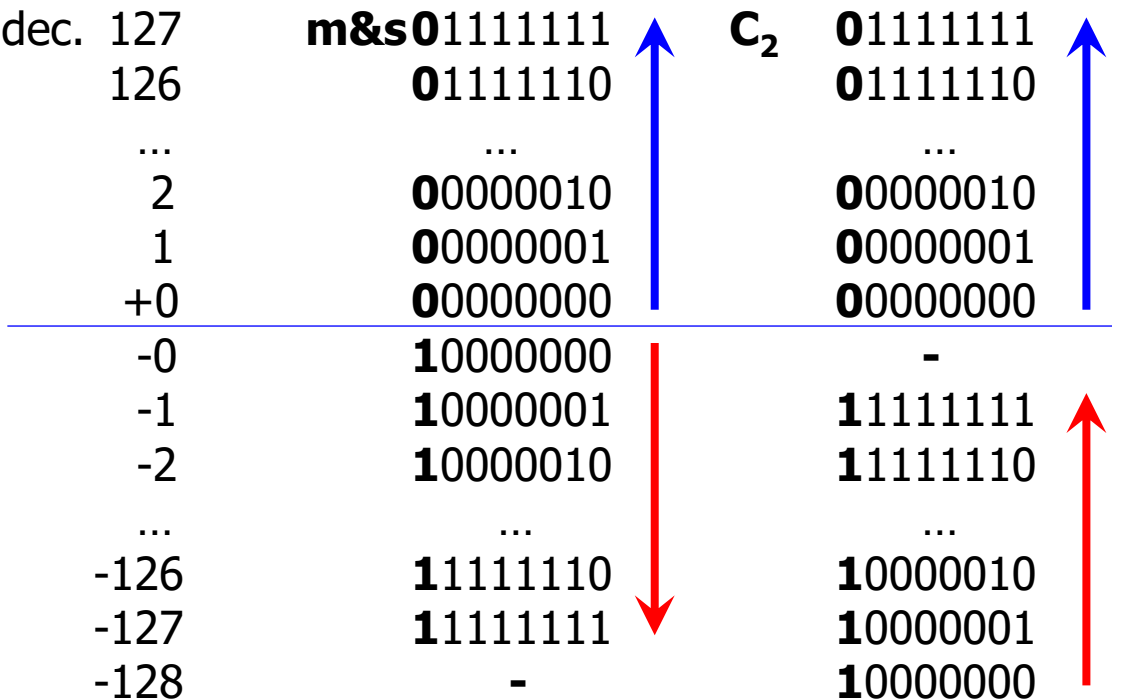

# Si verifichi che

i) con due applicazioni dell'algoritmo di cambio del segno si ottiene il numero iniziale, i.e.,  $[-(-N) = N]$ 

ii) che lo zero in C2 è (correttamente) opposto di se stesso  $[-0 = 0]$ 

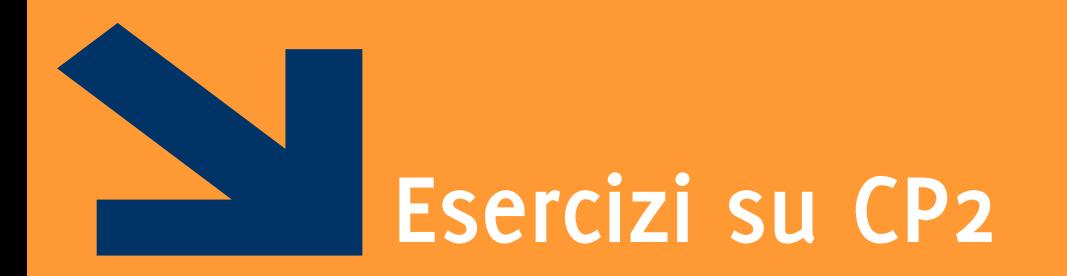

Positivi e Negativi

POLITECNICO DI MILANO

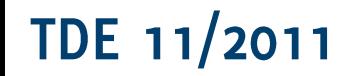

1. Si fornisca la codifica binaria  $CP_2$  del numero -221 utilizzando il minor numero di bit necessari per una corretta rappresentazione

# Punto 1, rappresentazione in  $CP_2$  di -221

221 richiede 9 bit perchè così copro  $[-2^8, 2^8 - 1]$  con 8 bit copro solamente  $[-2^7, 2^7 - 1]$ . Quindi codifico 221

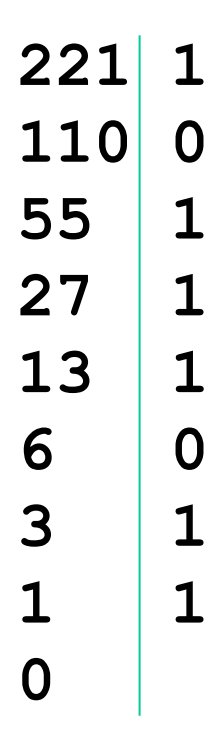

221 richiede 9 bit perchè così copro  $[-2^8, 2^8 - 1]$  con 8 bit copro solamente  $[-2^7, 2^7 - 1]$ . Quindi codifico 221

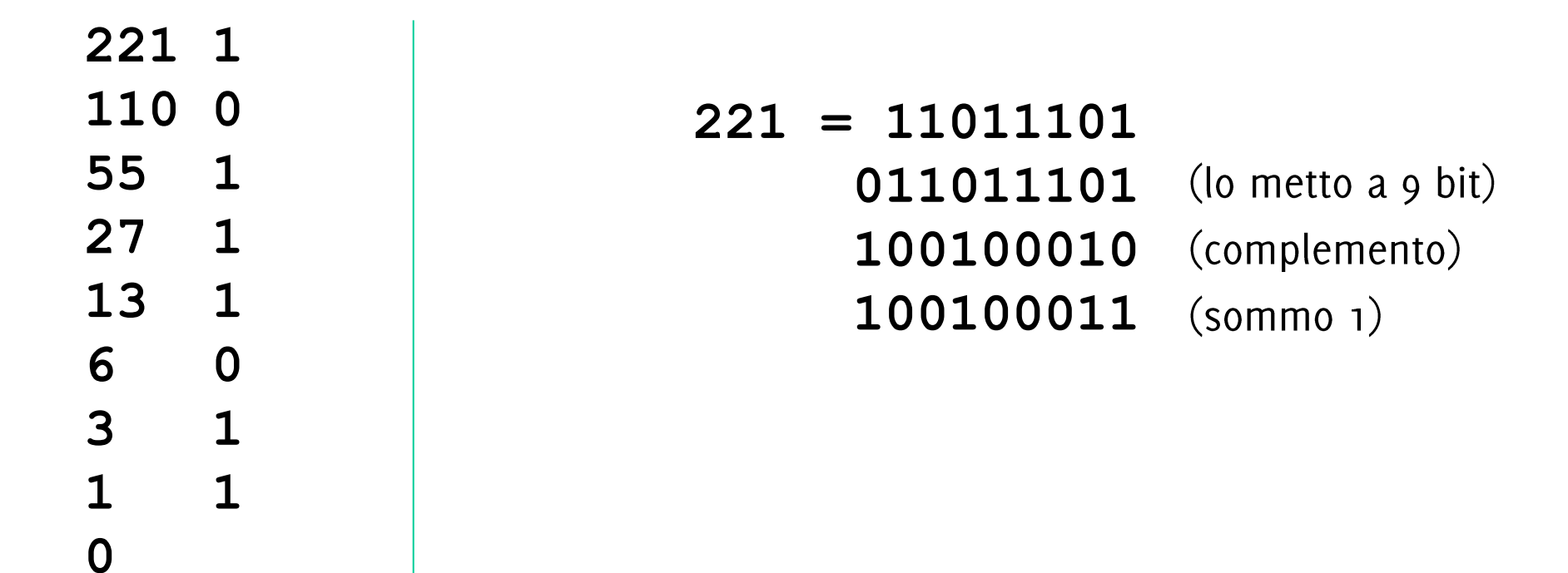

- a) Si dica qual è l'intervallo di valori interi rappresentabile con la codifica in complemento a due a 9 bit.
- b) Con riferimento a tale codifica indicare, giustificando brevemente le risposte, quali delle seguenti operazioni possono essere effettuate correttamente:
	- $-254 255$  $i_{\cdot}$
	- ii.  $+254 253$
	- iii.  $-18 + 236$
	- iv.  $+217 + 182$
- Mostrare in dettaglio come avviene il calcolo delle operazioni (i) e (ii), evidenziando  $\mathsf{C}$ il bit di riporto e il bit di overflow così ottenuti. (Il bit di overflow è pari ad 1 se si verifica overflow, o altrimenti.)

- Valori rappresentabili vanno da -256 a +255.  $a.$
- Le soluzioni:  $\mathsf{b}$ .
	- -254 255: NO, si ottiene un valore negativo troppo grande in valore assoluto i.
	- + 254 253: SI, si ottiene un valore piccolo in valore assoluto ii.
	- -18 + 236: SI, si ottiene un valore positivo, grande in valore assoluto ma nei limiti iii.
	- + 217 + 182: NO, si ottiene un valore positivo troppo grande in valore assoluto iv.

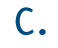

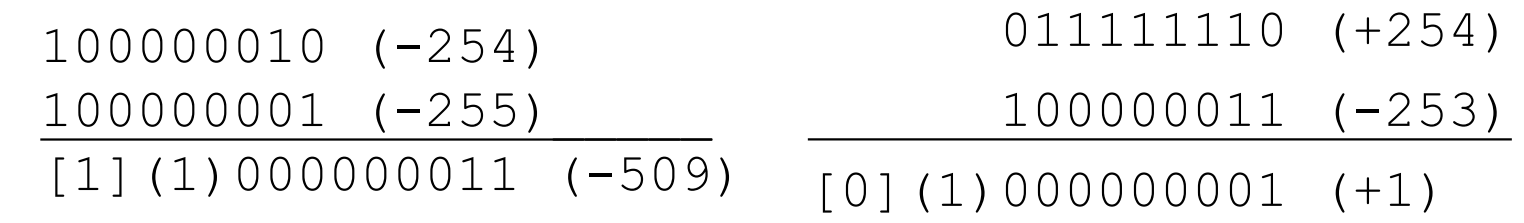

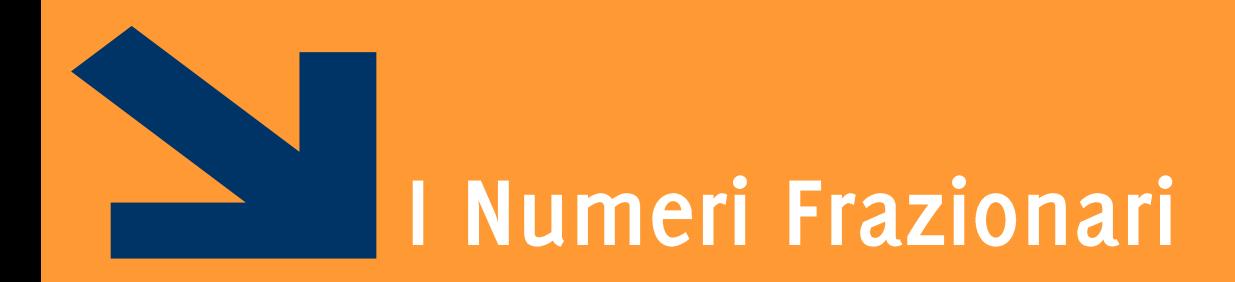

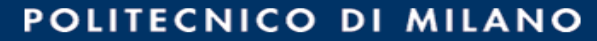

### I Numeri Frazionari

Un'approssimazione dei numeri reali in [0,1]

Si rappresentano anteponendo 0. al numero

$$
N_p = (0. a_1 a_2 ... a_m)_p =
$$
  
\n
$$
N_p = a_1 \times p^{-1} + a_2 \times p^{-2} ... + a_m \times p^{-m}
$$
  
\n
$$
N_p = \sum_{i=1}^m a_i \times p^{-i}, \qquad a_i \in A_p
$$

In base 10  $0.586 = 5 \times 10^{-1} + 8 \times 10^{-2} + 6 \times 10^{-3}$ 

In base 2  
\n
$$
(0.101)_2 = 1 \times 2^{-1} + 0 \times 2^{-2} + 1 \times 2^{-3} = \frac{1}{2} + \frac{1}{8} = (0.625)_{10}
$$

Date m cifre in base  $p = 2$ , posso rappresentare un sottoinsieme dell'intervallo continuo  $[0, 1 - 2^{-m}]$ .

L'errore di approssimazione sarà minore di  $2^{-m}$ 

L'algoritmo delle moltiplicazioni successive per convertire  $N_{10} \in [0,1]$ 

- 1. Moltiplico  $N_{10}$  per 2.
- La parte intera del risultato definisce una cifra della rappresentazione binaria  $2.$ finale
- la parte frazionaria risultante viene moltiplicata per 2  $3.$
- Si itera 1-3 fino a  $\mathbf{4}$ .
	- Ottenere parte frazionaria nulla (rappresentazione esatta) oppure
	- Coprire tutte le cifre binarie a disposizione (rappresentazione approssimata)
- La cifra più significativa (il coefficiente di  $2^{-1}$ ) è dato dalla prima parte intera 5. calcolata, quella meno significativa (il coefficiente di  $2^{-m}$ ) è dato dall'ultima parte intera calcolata

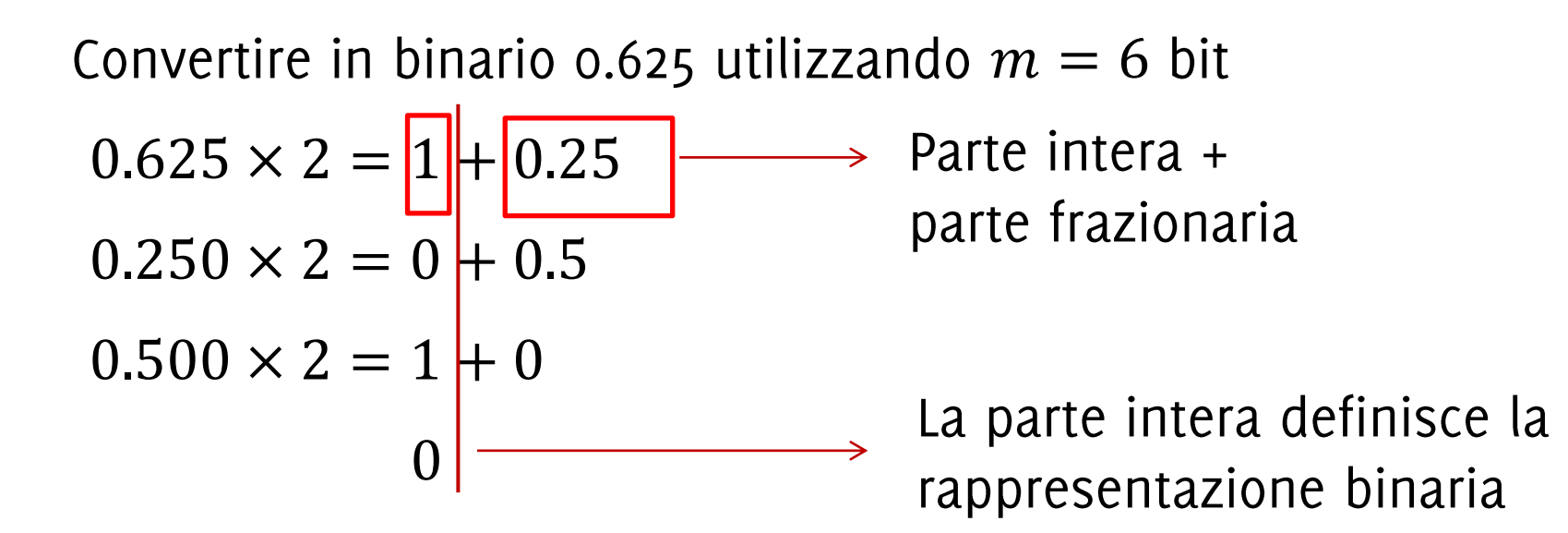

Otteniamo  $(0.625)_{10} = 0.101$ , la rappresentazione è esatta Se dovessi usare 6 bit  $(0.625)_{10} = 0.101000$ 

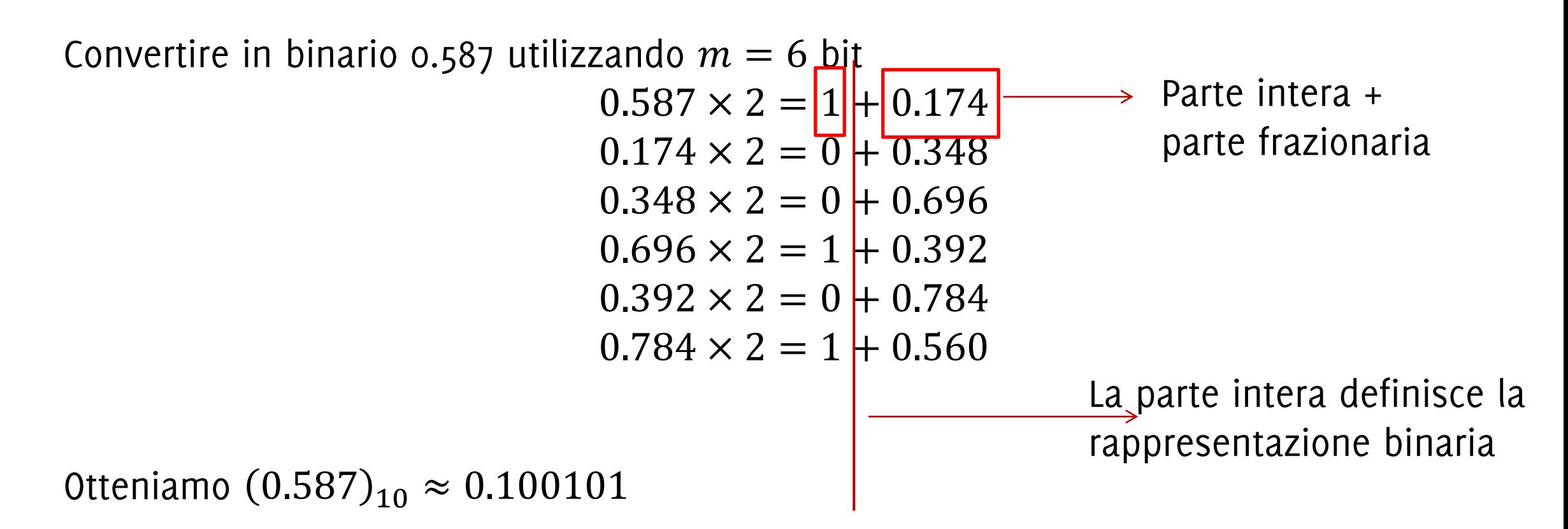

Rappresentazione approssimata, la parte frazionaria finale non è o. L'accuratezza è di  $2^{-6}$ 

#### Convertire in binario 0.9 utilizzando  $m = 16$  bit  $-0.9 \times 2 = 1 + 0.8$  $-0.8 \times 2 = 1 + 0.6$  $-0.6 \times 2 = 1 + 0.2$  $-0.2 \times 2 = 0 + 0.4$ Rappresentazione  $-0.4 \times 2 = 0 + 0.8$ periodica! Inutile  $-0.8 \times 2 = 1 + 0.6$ procedere oltre  $-0.6 \times 2 = 1 + 0.2$  $-0.2 \times 2 = 0 + 0.4$  $-0.4 \times 2 = 0 + 0.8$  $-0.8 \times 2 = 1 + 0.6$  $\ldots$

Otteniamo  $(0.9)_{10} \approx 0.1$  1100 1100 1100 110 con accuratezza di almeno 2<sup>-16</sup>.

Si definiscono m bit per la parte intera e  $n$  bit per la parte frazionaria e si scrivono le due parti indipendentemente

Rappresentare  $(-123.21)_{10}$  utilizzando  $m = 8$ ,  $n = 6$  e rappresentazione in  $CP_2$  per la parte intera

> $(-123)_{10} = (10000101)_{CP2}$  $(0,21)_{10} \approx (001101)_{2}$  $-123,21_{10} \approx (10000101.001101)$

Questa rappresentazione mi da

- Precisione costante lungo l'asse reale  $\mathbb{R}$ :
- $\bullet$  Estremi definiti solo da m

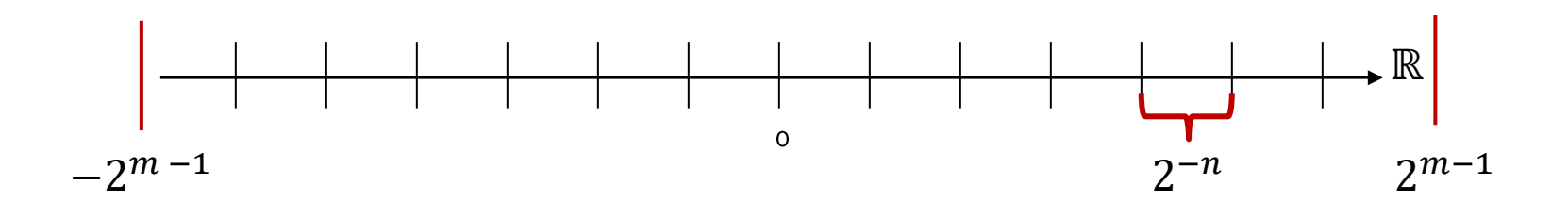

La sequenza di bit rappresentante un numero frazionario consta di due parti di lunghezza prefissata

· Il numero di bit a sinistra e a destra della virgola è stabilito a priori, anche se alcuni bit restassero nulli

È un sistema di rappresentazione semplice, ma poco flessibile. Comporta sprechi di bit

• Per rappresentare in virgola fissa numeri molto grandi (o molto precisi) occorrono molti bit

# • La precisione nell'intorno dell'origine e lontano dall'origine è la stessa

- Anche se su numeri molto grandi in valore assoluto la parte frazionaria può non essere particolarmente significativa

Il numero  $r$  in base  $p$  in virgola mobile è espresso come:

$$
r = \pm M \cdot b^n
$$

- M mantissa (parte frazionaria, è un numero razionale)
- *b*: base della notazione esponenziale (numero naturale)
- $\bullet$  n: caratteristica (numero intero)
- M e n sono in base  $p$  (non necessariamente 10)

Esempio ( $p = 10$ ,  $b = 10$ ):

 $-331,6875 = -0.3316875 \cdot 10^{3}$   $M = -0.3316875$ ;  $n = 3$ 

Il numero può essere codificato usando un numero predefinito di bit per  $M$  e per  $n$ 

 $\bullet$  b e p non devono essere rappresentati, sono definiti dallo standard

• Supponiamo:  $b = 2$ , 3 bit per M, 3 bit per n, M ed n in binario naturale

 $M = (011)$ <sub>2</sub> ed  $n = (010)$ <sub>2</sub>  $R_{viraola\ mobile} = 0.011 \times 2^{010} = (1/4 + 1/8) \times 2^2 = 3/8 \times 4 = 3/2 = 1.5_{dec}$ 

- M ed  $n$  possono anche essere negativi
	- Normalmente infatti si usa il modulo e segno per M, mentre per  $n$  si usa la rappresentazione cosiddetta in eccesso (qui non spiegata)

# Vantaggi della virgola mobile

- · si possono rappresentare con pochi bit numeri molto grandi oppure molto precisi (cioè con molti decimali)
- · Sull'asse dei valori i numeri rappresentabili si affollano nell'intorno dello zero, e sono sempre più sparsi al crescere del valore assoluto

I circa 4 miliardi di configurazioni dei 32 bit usati consentono di coprire un campo di valori molto ampio grazie alla distribuzione non uniforme.

Per numeri piccoli in valore assoluto valori rappresentati sono «fitti»,

Per numeri grandi in valore assoluto valori rappresentati sono «diradati»

Approssimativamente gli intervalli tra valori contigui sono

- · per valori di 10000 l'intervallo è di un millesimo
- per valori di 10 milioni l'intervallo è di un'unità
- per valori di 10 miliardi l'intervallo è di mille

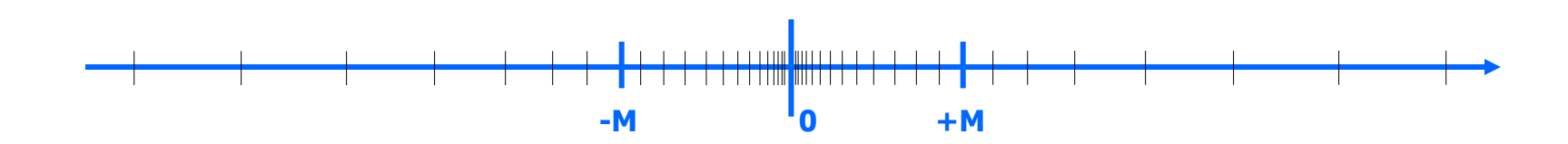

Quattro diversi formati, differiscono nel numero totale dei bit utilizzati. Quelli più diffusi:

- precisione singola: 32 bit
- precisione doppia: 64 bit
- precisione tripla: 128 bit

Si usa sempre base  $b = 2 e p = 2$ 

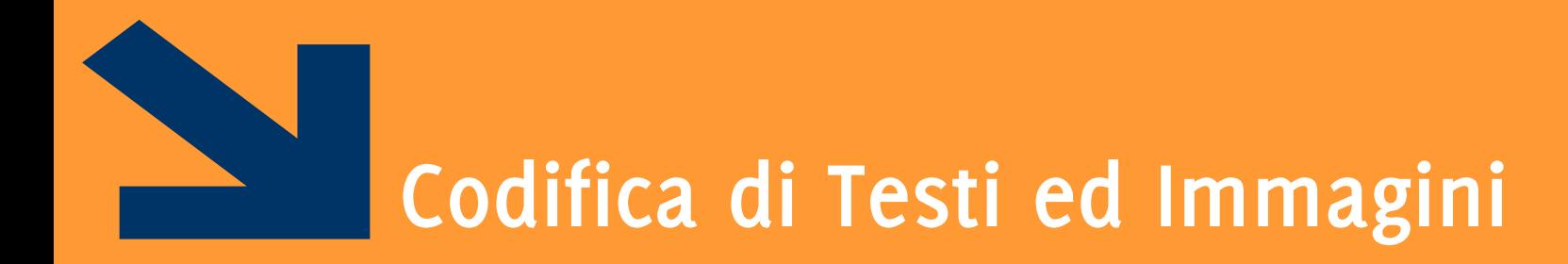

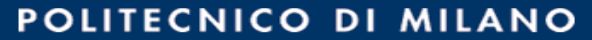

Ogni carattere viene mappato in un numero intero (che è espresso da sequenza di bit) utilizzando dei codici

Il codice più usato è l'ASCII (American Standard Code for Information Interchange) a 7 o 8 bit che contiene:

- Caratteri alfanumerici
- Caratteri simbolici (es. punteggiatura, @&%\$ etc..)
- Caratteri di comando (es. termina riga, vai a capo, tab)

Nei calcolatori i caratteri vengono codificati mediante sequenze di  $n \geq 1$  bit, ognuna rappresentante un carattere distinto

• Corrispondenza biunivoca tra numeri e caratteri

Codice ASCII (American Standard Computer Interchange Interface): utilizza n=7 bit per 128 caratteri

Il codice ASCII a 7 bit è pensato per la lingua inglese.

Codifica ASCII esteso a 8 bit (256 parole di codice). È la più usata. Rappresenta il doppio dei caratteri

· Si aggiungono così, ad esempio, le lettere con i vari gradi di accento (come À, Á, Â, Ã, Ä, Å, ecc..), necessarie in molte lingue europee, e altri simboli speciali ancora

# La codifica ASCII (parziale)

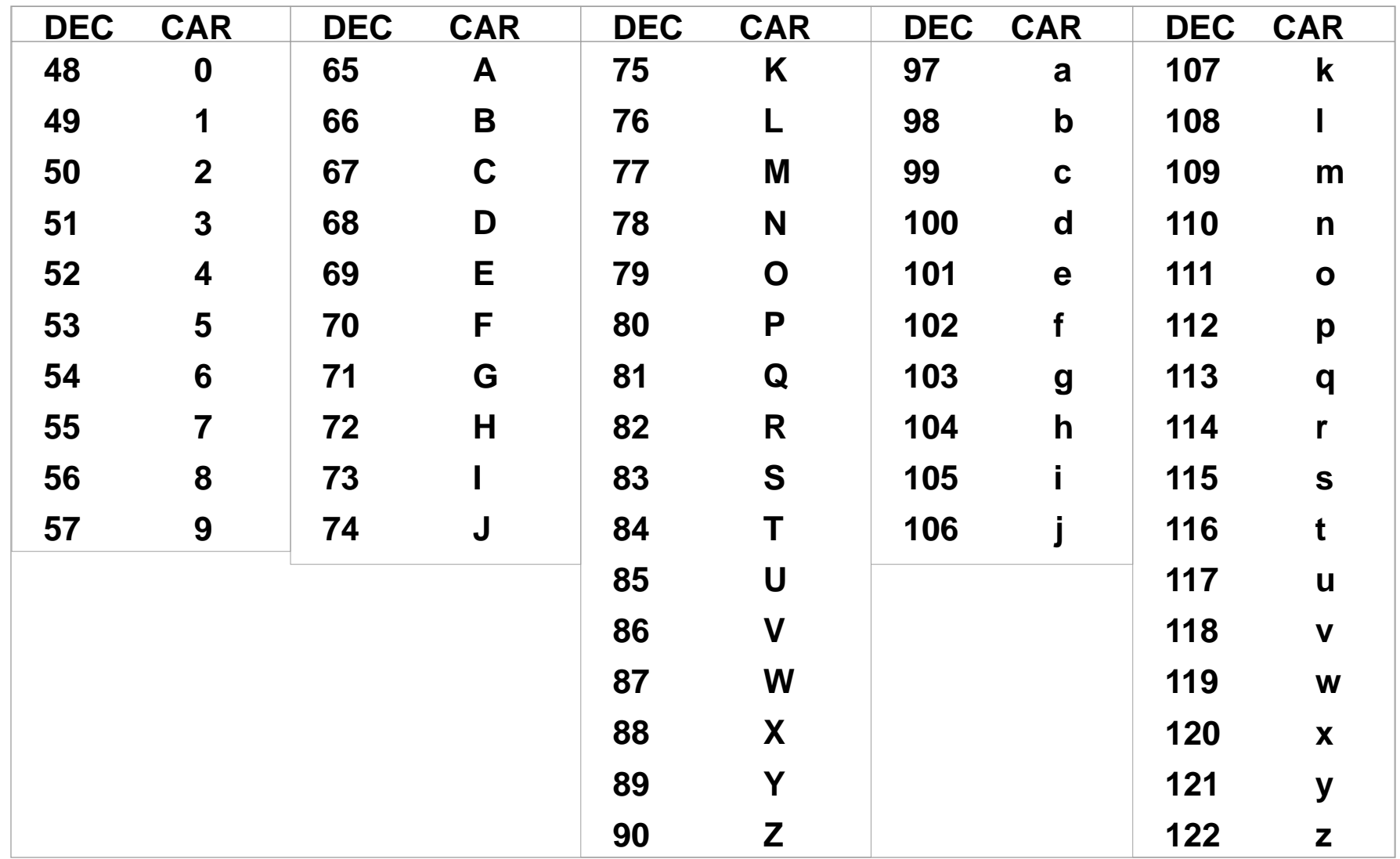

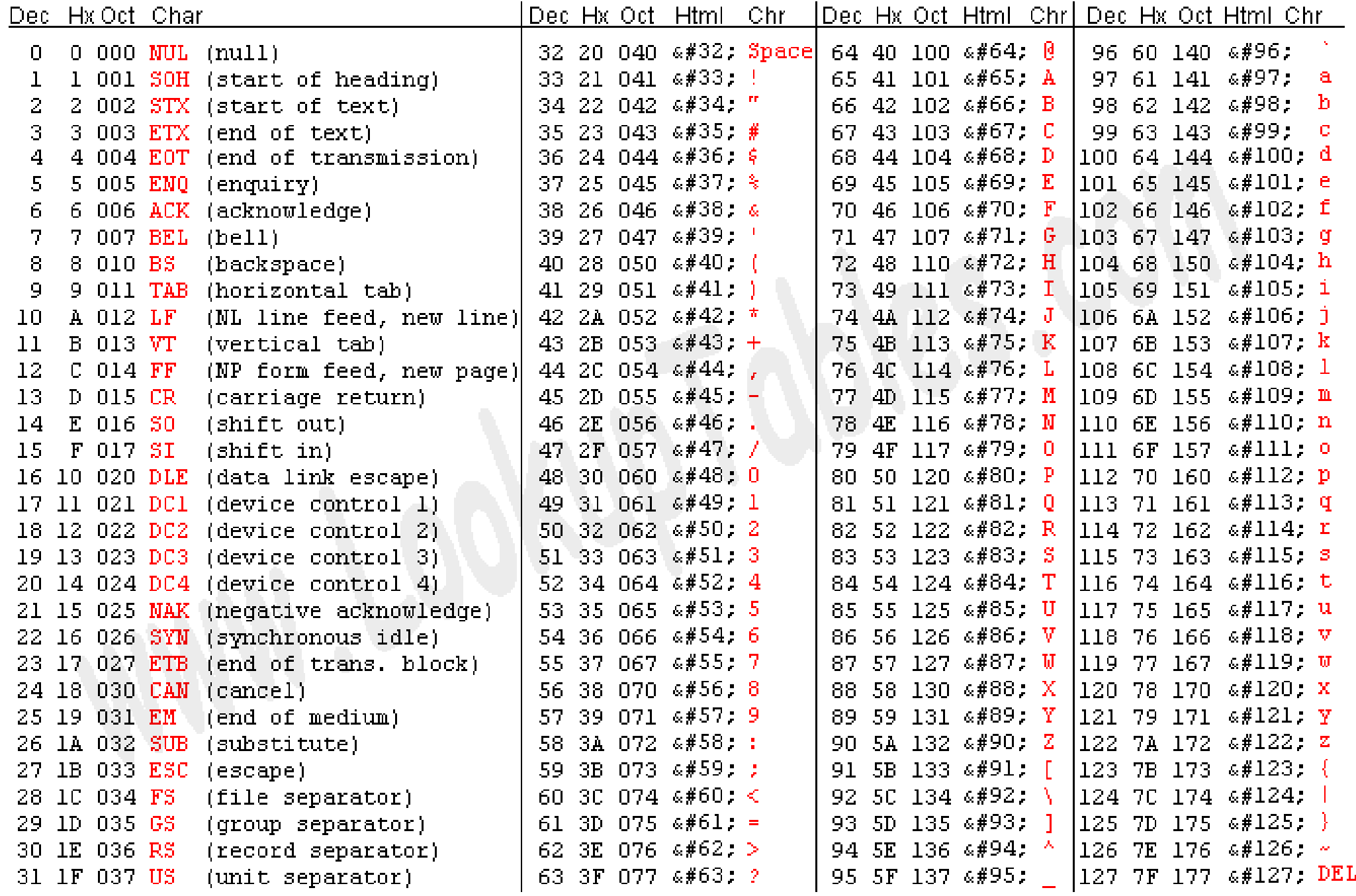

Source: www.LookupTables.com

# Rilevare gli errori

Spesso, al codice ASCII a 7 bit è associato un ottavo bit come bit di parità. I calcolatori infatti hanno parole di memoria da un Byte o suoi multipli.

Il bit di parità serve per rilevare eventuali errori che potrebbero avere alterato la sequenza di bit, purché siano errori di tipo abbastanza semplice
## Bit di parità

Si aggiunge un bit extra, in modo che il numero di bit uguali a 1 sia sempre pari:

- 1100101 (quattro bit 1)  $\Rightarrow$  11001010 (quattro bit 1)
- 0110111 (cinque bit 1)  $\Rightarrow$  01101111 (sei bit 1)  $\bullet$

Se per errore un (solo) bit si inverte, il conteggio dei bit uguali a 1 dà valore dispari! Così si può rilevare l'esistenza di un errore da un bit (ma non localizzarne la posizione) Aggiungendo più bit extra (secondo schemi opportuni) si può anche localizzare l'errore. Il bit di parità non rileva gli errori da due bit; ma questi ultimi sono meno frequenti di quelli da un bit

## Convertire il messaggio pubblicitario in base 10 assumendo sia scritto in CP2

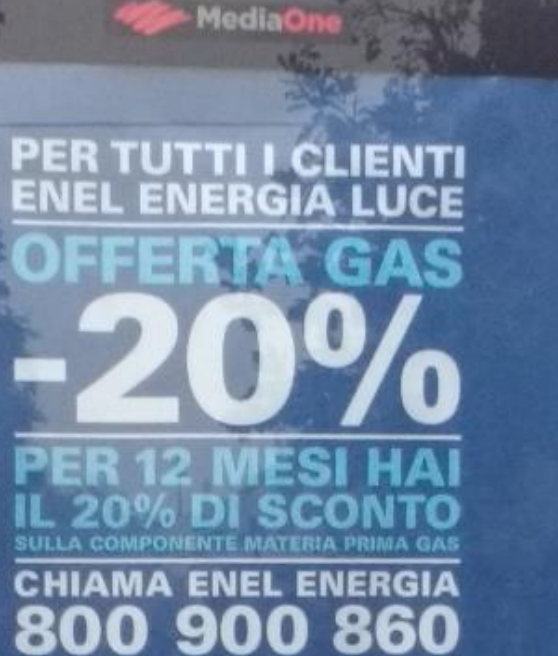

**PERTUTTI GLI ALTRI UN CODICE BINARIO** 

0110010101101110 0110010101110010 0110011101101001 0110000100001101

GUGI

enetit **87 3** 

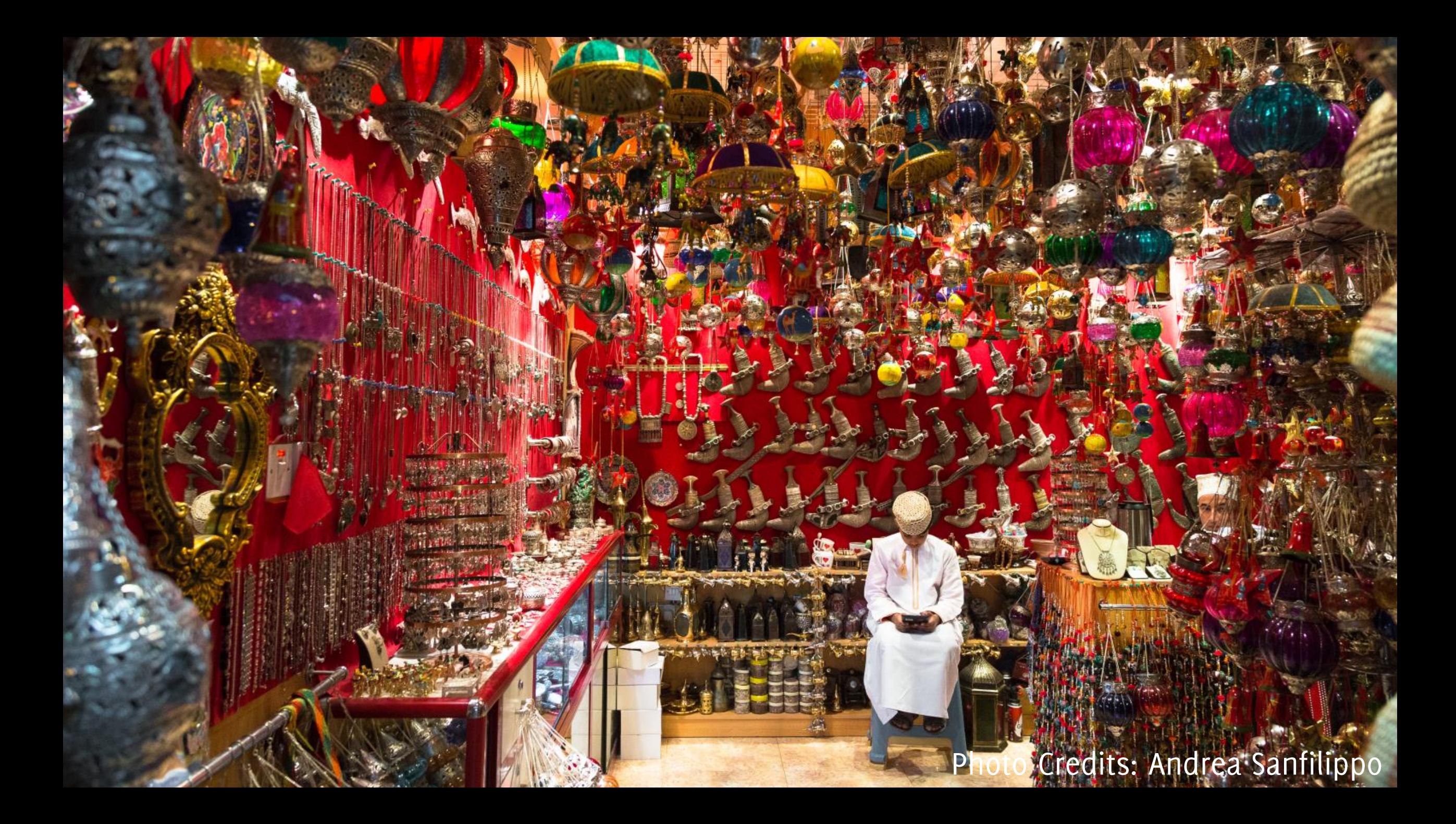

Immagini RGB

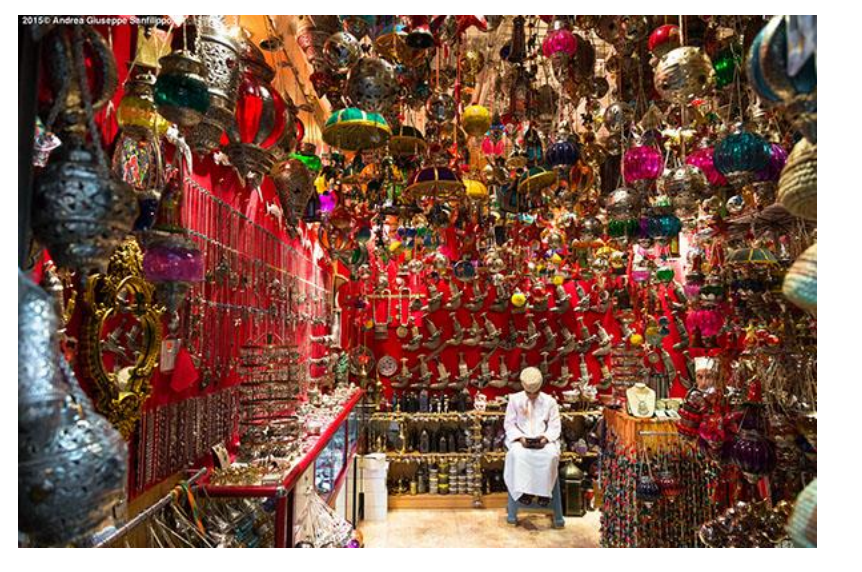

 $I \in \mathbb{R}^{R \times C \times 3}$ 

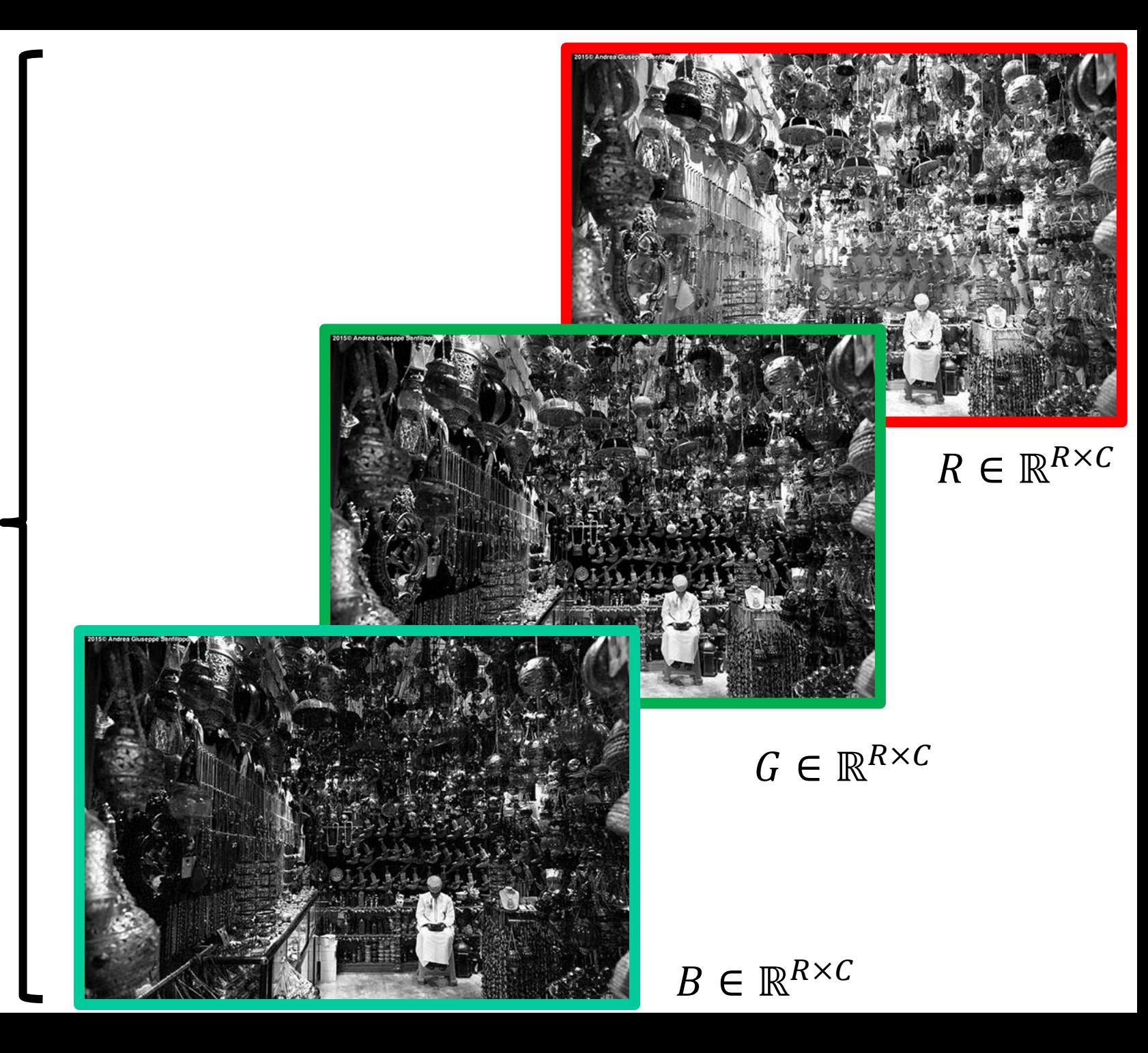

## **Immagini RGB**

Le immagini sono salvate codificando i valori di ogni piano del colore (R,G,B) in 8 bits, quindi in valori [0,255]

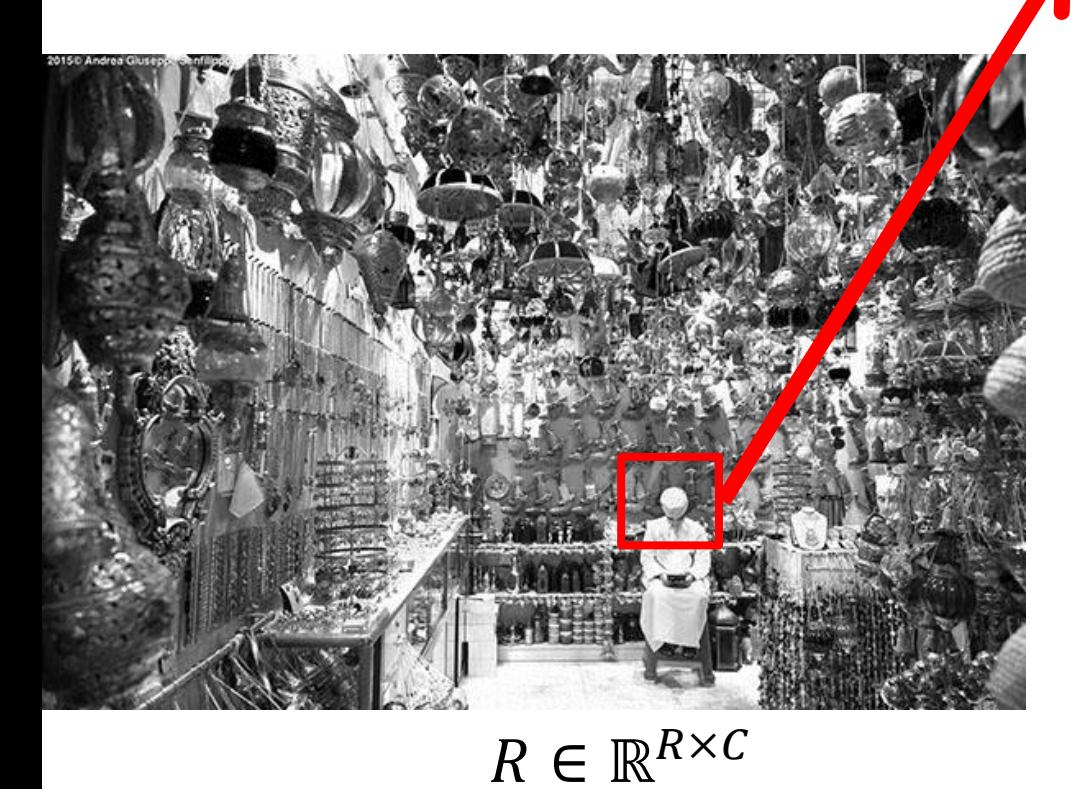

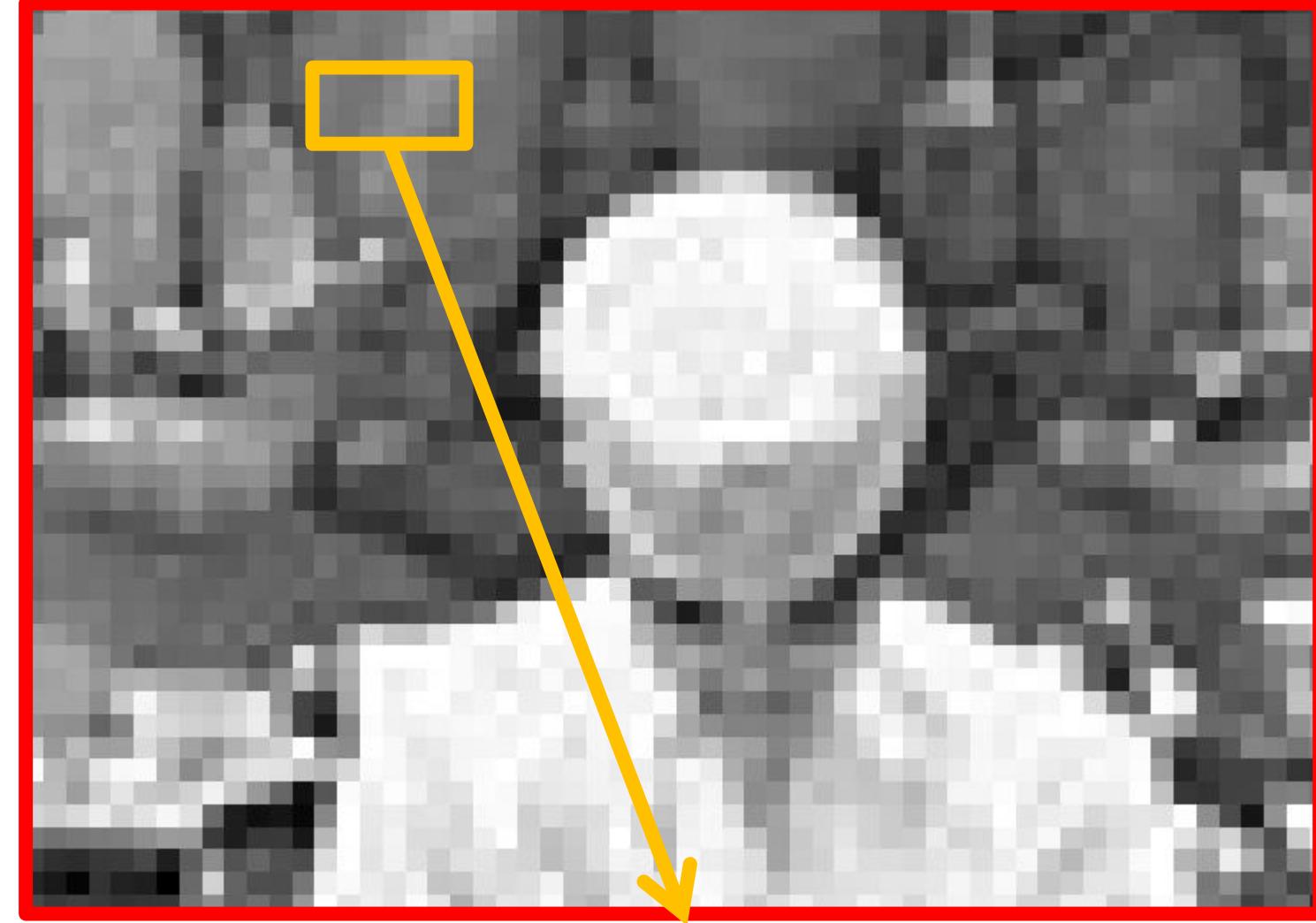

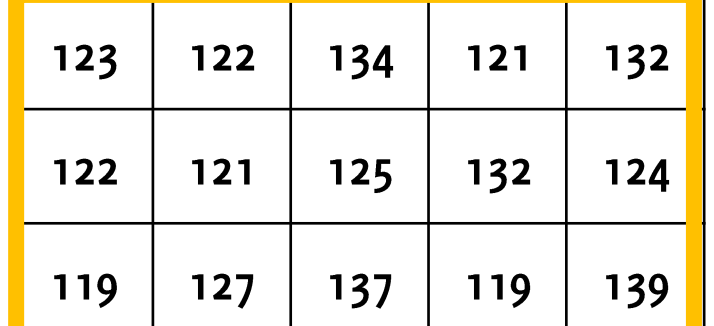

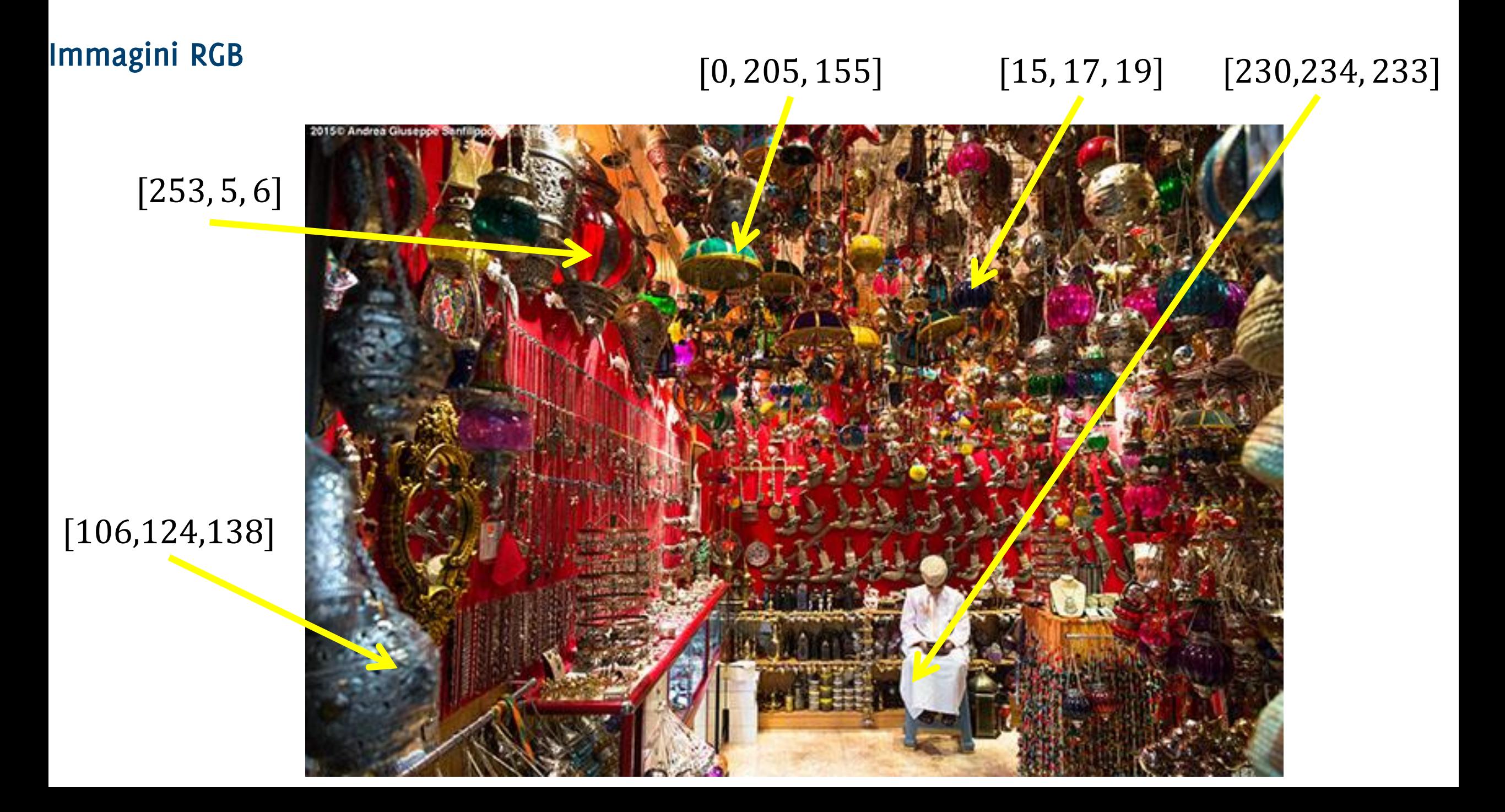

Esistono diverse codifiche dell'immagine, non sempre questa viene scritta pixel per pixel.

È spesso conveniente rappresentare l'immagine secondo codifiche che permettano di ridurre le dimensioni.

Codifiche lossless: permettono, senza perdita di informazione, di comprimere l'immagine

• e.g. non serve ripetere il valore nelle aree costanti, conviene registrare le variazioni (e.g. gif, png)

Codifiche lossy: perdita di informazione e di qualità

• e.g., le immagini jpeg sono compresse a blocchi, ogni blocco contiene meno dettagli dell'immagine originale.